# UNIVERSIDAD NACIONAL DE INGENIERIA

PROGRAMA ACADEMICO DE INGENIERIA GEOLOGICA MINERA

Y METALURGICA

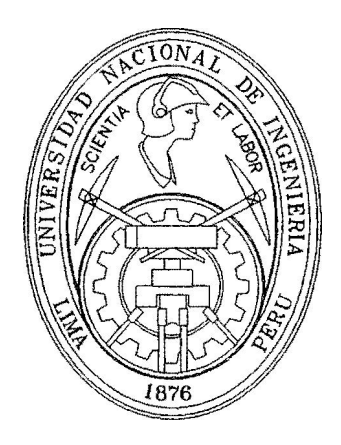

# TITULACION PROFESIONAL EXTRAORDINARIA

TRABAJO PROFESIONAL PARA OPTAR EL TITULO DE INGENIERO

DE MINAS

# NICOLAS BERNUY LOPE

LIMA- PERU

AÑO 1982 - 1983

DEDICADO A DORIS Y MIS PEQUEROS HIJOS.

## PLANEAMIENTO Y CONTROL DE LA PRODUCCION

En vista que en estos tiempos se olvida un poco sobre el término de trabajo engrupo y habiendo urgente necesidad de llevar a cabo un sequimiento contínuo de la ejecución y desarrollo de nuestra ooperaciones mineras, con la finalidad de llegar a optimizar cada una de ellas y de esa manera lograr el cumplimiento de los objetivos de cada uno de los departamentos afines y que a la larga componen el gran objetivo de la empresa y esto conlleva a un uso equitativo y racional de los recursos materiales y humanos que disponemos, trayendo consigo una sustancial mejora de la eficiencia, direccionamiento y canalización del esfuerzo productivo hacia la solución de problemas a puntos críticos que afectan o tretrazan cada una de las actividades, también nos proporciona un control efectivo de costos, este Sistema que puede ser aplicado a cualquier unidad minera, como herramienta de gran ayuda que nos permite:

Cumplimiento de los ciclos de operaciones Control en el uso adecuado de mano de obra y equipos

- Lograr mayor eficiencia tanto en la mano de obra como en los equipos.
- Esfuerzo de los componentes del equipo productivo hacia la solución inmediata de problemas críticos, por el hecho de utilizar y aplicar la "Supervisión por Excepción".
- La atención oportuna e inmediata a problemas críticos en las operaciones, permitirá hacer un control efectivo, traduciéndose esto a la reducción de costos.
- La puesta en marcha y la familiarización posterior de este sistema nos lleva al conocimiento y control de todo el sistema Productivo

- Identificación de áreas críticas con mucha facilidad, que en determinadas circunstancias de emergencia nos �yudará a dirigir adecuadamente la producción, con la finalidad de alcanzar las metas y **objetivos propuestos�** 

El Sistema de Planeamiento·y Control de la Producción fué implemen**tado por** un profesional de mucha experiencia en Operaciones y Administración, el Ingeniero Américo Bejarano, habiendo sido aplicado en una de las Unidades de Centromin Perú, posteriormente en Caylloma y Compañia Minera Raura, con resultados muy alagadores y es importante mencionar los logros obtenidos en estas diferentes empresas:

- *1-·* Eliminación total de personal- de contr�tistas en labores de desarrollo en el subsuelo (Morococha).
- $\sqrt{ }$  Reducción hasta del 80-90% de horas extraordinarias del personal de mina y superficie(Morococha, Caylloma, Raura)
	- Incremento y logro de una ley uniforme-de cabeza de alimentación a la planta concentradora, como se puede experimentar en Raura siempre batiendo records del mes anterior, con un término o expresión contagiante, bastante familiar en todo el grupo productivo de que "EL RECORD U LOGRO DE HOY ES COSTUMBRE DEL MAÑANA"
	- Incremento y extracción mas uniforme y contínuo de tonelaje, con disponibilidad permanente oe estocks en las canchas de la concentradora y en forma adicional en canchas de mina (superficie).
	- Facilidad en la dosificación del mineral proveniente de las diferentes secciones ya que tenemos casi en todas las unidades mineras, **zonas** ricas en plata, otras en cobre o **plomo.,** etc, mediante este planeamiento y control diario podemos jugar con los parámetros de acuerdo a las circunstancias, para una mejor recuperación

mejorar leyes en los concentrados, etc.

Sequimiento y' control estricto de avances de labores de desarrollo, ejecutadas por la misma compañia o contratistas en el caso de persistir con estos últimos, hahiéndose logrado el incremento o aumento en un 100% el avance en alguna de las empresas, esto trae como consecuencia el incremento de reservas que representan un item bien visto por nuestros Directivos.

La oportuna atención al mantenimiento preventivo, disminuye los costos de perforación, etc.

Dlsmfnucfón en los costos de voladura secundaria, en vista de poder controlar y verificar las mallas de perforación.

La disposición del trabajo es mas racional ya que no se pierde tiempo en actividades repetitivas que marchan bien, sino la atención solo es para los puntos críticos, disponiendo los supervisores de mayor número de horas para la creatividad y para "hacer lngenieria"

Da oportunidad para programar mantenimiento de vías principales galerias, chimeneas, piques, etc.

Y lo que más se observa es la coordinación efectiva entre todos los componentes del grupo productivo (Mina, Concentradora, Mantenimiento, Sequridad etc) al intercambiar diariamente sus experiencias y problemas, evitando la formación de grupos antagónicos como casi si empre ocurre en nuestros campamentos. El metalurgista **salte** que problemas tiene el minero por decir un ejemplo y la preocupación en buscar soluciones es general.

Partici pación plena del Grupo Productivo en la responsabilidad y satisfacción del cumplimiento de los objetivos propuestos lo

que incentiva a realizar un verdadero trabajo en equipo. Como puede observarse y entender de lo expuesto líneas arriba se notan los resultados a los pocos-meses de su aplicación, con la reducción de sobretiempos, el uso equitativo de recursos, felxibilidad para el ataque de pro�lemas críticos, sin que ello signifique la disminución de la producción sino al contrario la superación de objetivos de meses anteriores.

#### **FORMATOS UT 1-L IZA DOS** -=========-===•====

## **DESCRIPCION**

Para la aplicación del sistema de Planeamiento y Control de la Producción **debemos** tomar en cuenta el �ontrol en las siguientes áreas:

- Mi na
- Concentradora
- Mantenimiento
- Varios

## MINA\_

Siendo uno de los departamentos principales y de mayor alcance en nuestra actividad debemos dar un énfasis especial a este rubro, por tanto debo aclarar que no debe tomarse como norma, sino es flexible a modificaciones, añadiduras y enmendaduras los formatos que utilizamos y despues de algunas correcciones creo que es aplicable a cualquier unidad minera.

En seguida se hace una descripción de cada uno de los cuadros de control utilizados en Raura:

1) Programa de Producción Mensual ·.- Es un cuadro completo que con-

•astante vJsi•les que iremos detallando en forma correlativa debemos tener presente que se preparará un cuadro para cada una de las secciones productivas. El último día- de cada mes se deben reunir todos los responsables de la producción de mina estimando la duracción de los diferentes ciclos de operación como pueden ser perforación y voladura, limpieza de mineral, preparación **para** relleno (madera, etc), relleno hidráulico o mecánico o convencional, etc, siempre conservando y respetando un código de colores:

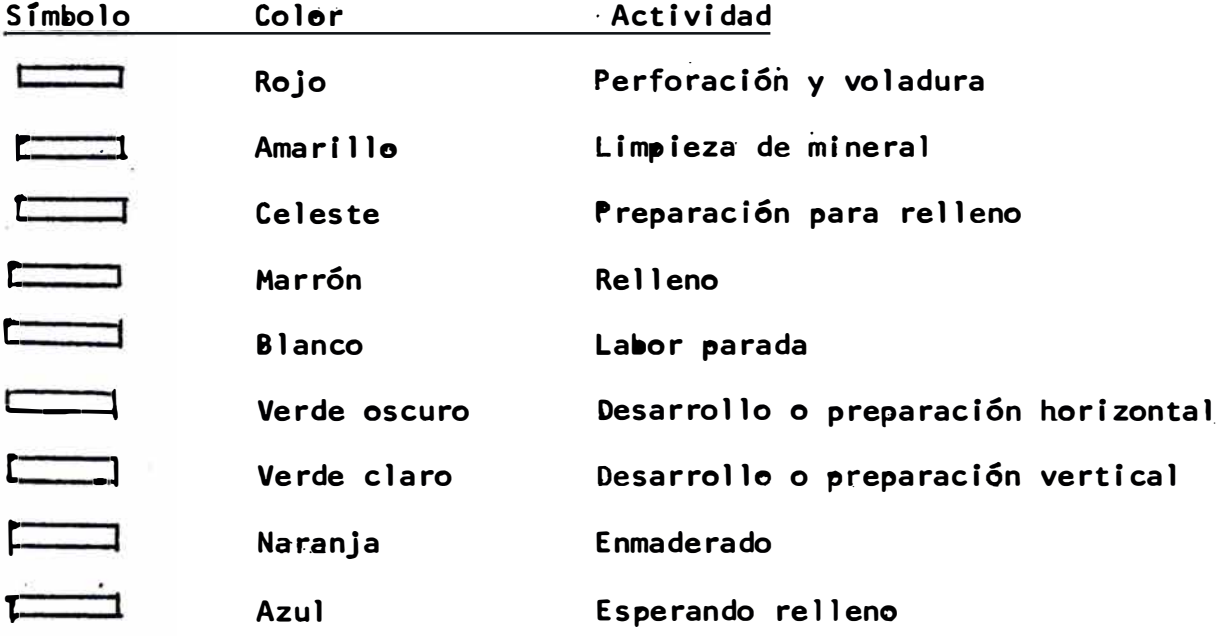

llegando en el programa hasta la minimización de detalles por cada guardia, programando el número de taladros que se debe perforar en la parte superior y el tonelaje que se deben extraer en la parte inferior.

Para una mejor y mayor igualización del cuadro dividimos en tres grandes rubros:

- 1 .- Explotación
- II .- Preparaciones
- 111.- Exploraciones y Desarrollos

- La **primera** columna contiene la designación del nivel esto es para la ubicación de la labor dentro de la enmarañada de niveles

- 5
- **luego** viene la designación de veta o cuerpo.
- La siguiente columna está diseñada para la denominación de la **lalaor.**
- Treintiun·co)umnas que corr�sponden a los dias del mes, en las dos lfneas superjores debajo de cada fecha o día se colocan el número de taladros que hay necesidad de hacer para obtener un tonelaje que **deaemos** extraer lo que se coloca en la otra lfnea, debajo de las anteriores se dejan en blanco dos líneas que sirven para el chequeo de l�s actividades programadas.
- En las siguientes dos columnas se colocaran el área si se trata de **cuer110s o** longitud si· se refiere á vetas y la altura de corte que **deaemos** practicar en el mes.
- Otra columna para referir el método de explotación aplicado
- Avance
- Toneladas de Mineral roto y programado a extraer.

**Todos** estos cálculos hay que hacerlo muy cuidadosamente y con la ayuda del departamento de Ingeniería, en lo posible.

- En las siguientes columnas y bajo responsabilidad del departamento de geología se stimarán las leyes a obtenerse en las labores, ancho máximo de explotación y el porcentaje de di **Iución** permitida.
- Luego se programaran los recursos necesarios para el norma'l desenvolvimiento del trabajo programado para dicha labor número y clase de equipo(máquinas, perforadoras, scoops, palas mecánicas, etc)
- Columnas sobre recursos humanos con los que contamos para la eje- �ución de los trabajos.
- Columnas de registro de la eficiencia. programada y eficiencia ob-

tenida.

Contando con suficiente información se puede llegar a asumir los costos de cada operación, también las cuentas a las que debemos cargar todos los gastos que ocasionan la labor y por último la columna de las Observaciones donde se anotaran lo más saltante o de mayor **peso** que se observan durante e 1· trabajo· de ecada una de las labores. Ver Anexo N°l y la

2)Cuadro del Tonelaje.- Un cuadro grande, con información bastante visible donde se puede identificar claramente cada una de las secciones y las columnas tienen las informa $\tau$ ciones stguientes:

- Sección

- Columna del tonelaje estimado, día y mes

- Columna del tonelaje extraído u obtenido, día y mes

- Columna del porcentaje de cumplimiento, día y mes. Ver anexo N°2

3) Cuadro de Perforación, - Igual al anterior conteniendo las siguien-

#### tes columnas

- Sección

- Columna del número de taladros estimado, día y mes

- Columna del número de taladros ejecutados, día y mes

- Columna del percentaje de cumplimiento, día **y** mes. Ver Anexo N º3

4) Programa Mensual de Relleno. - Como la utilización del relleno

sea hidráulico, hidroneumático o

mecánico, convencional está arraigado en la explotación de minas es un item de mucho peso y tiene las siguientes columnas:

- Columna para los días del mes

- Columnas Mtna, Nivel, La�or

- Columna Relleno Hidráulico, M3, horas, TM

- Porcentaje de cumplimiento, día y mes . Ver Anexo N°4

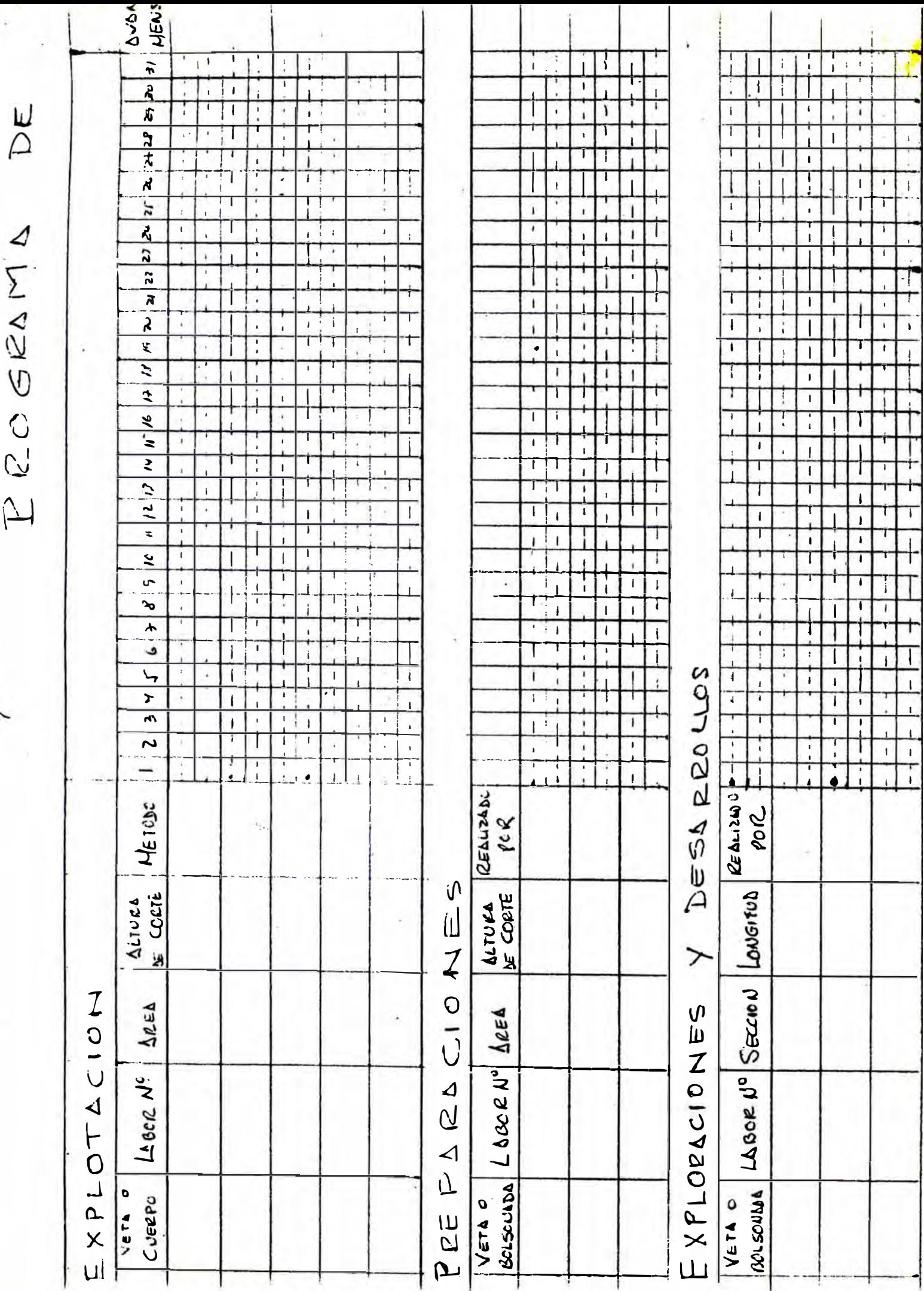

Z

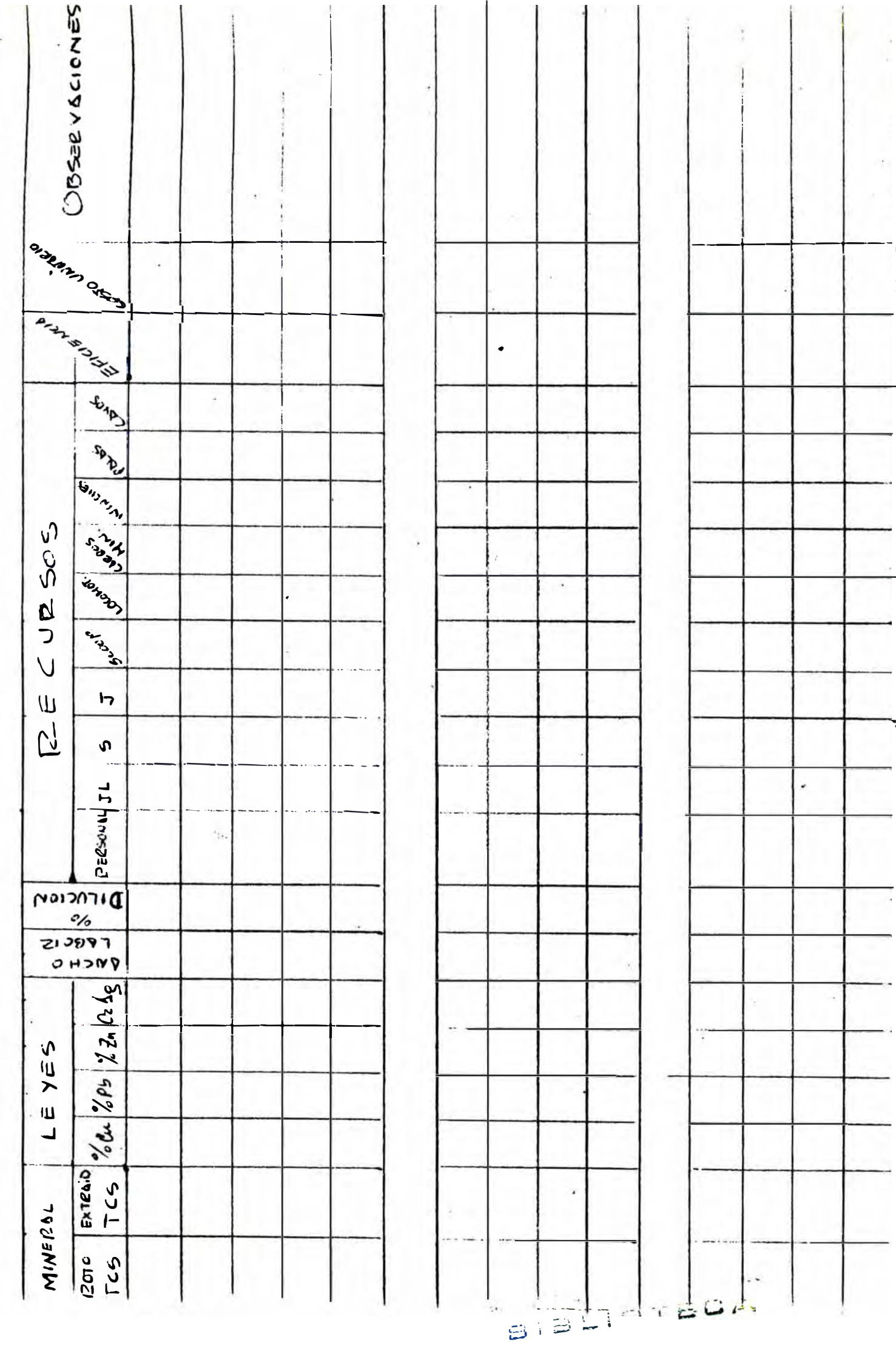

NENSURL

 $\epsilon$ 

RO DUCCION

 $\Delta$ nexo  $N:Z$ 

TONELAJE

# Fecha

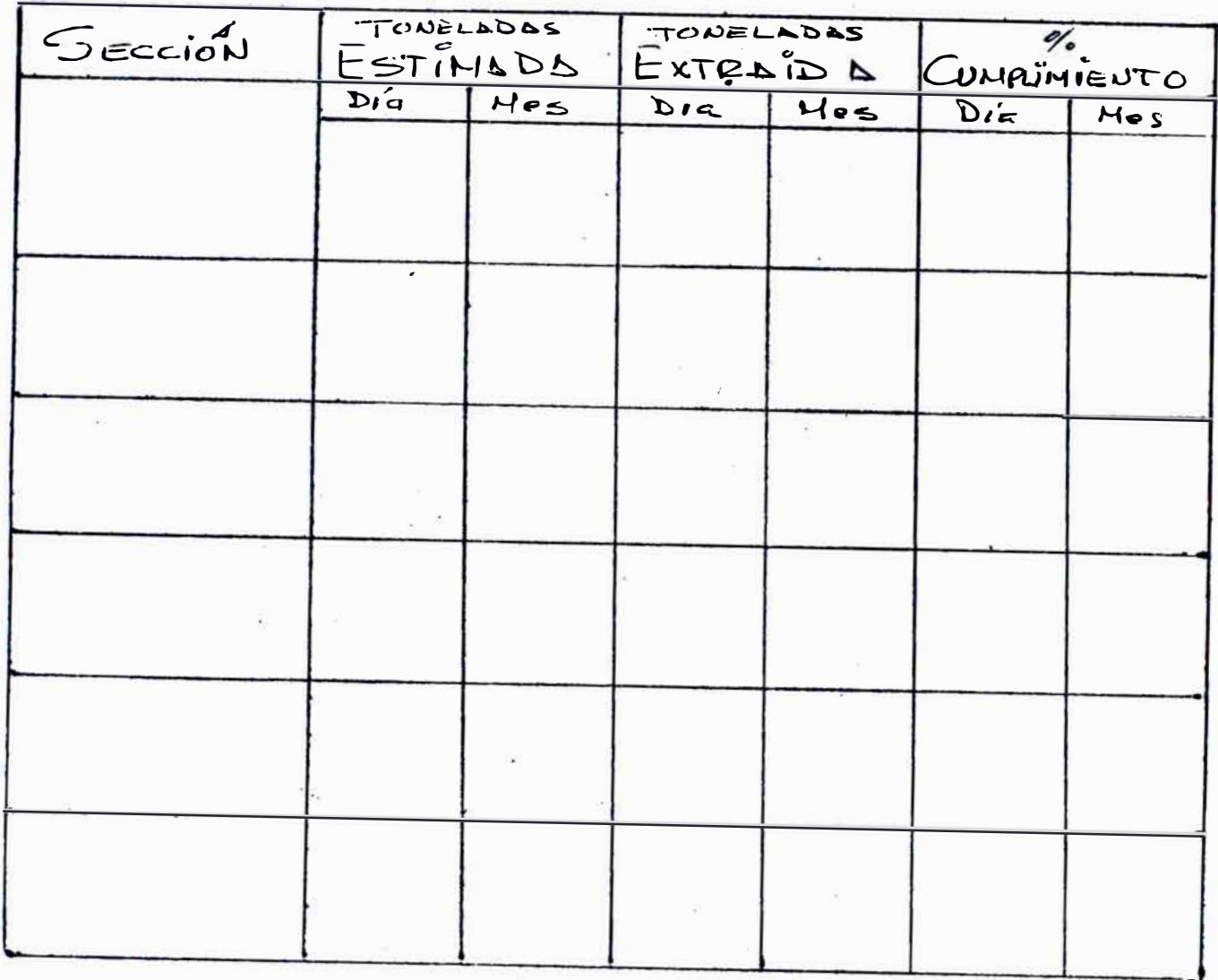

 $\Delta$ nexo  $N_{1}^{2}$  3

# PERFORDCION

 $\begin{array}{c}\n1 & 0\n\end{array}$ 

Fecha:

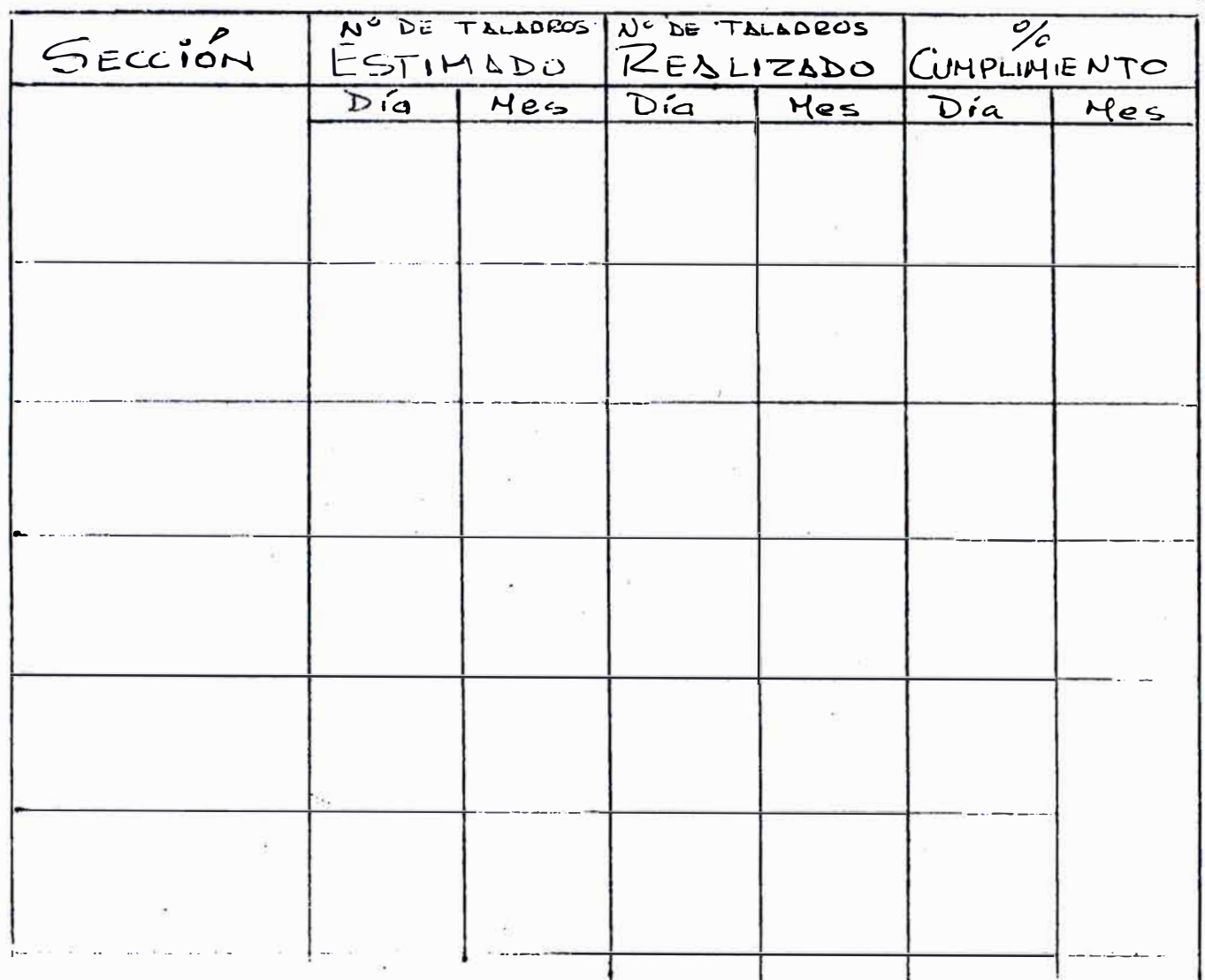

 $\Delta$ ne ko  $N^2$  4

 $\mathbf{1}\mathbf{1}$ 

l,

PROGRAMA MENSUAL DE RELLENO

Hes:  $\Delta \bar{n}$ o:

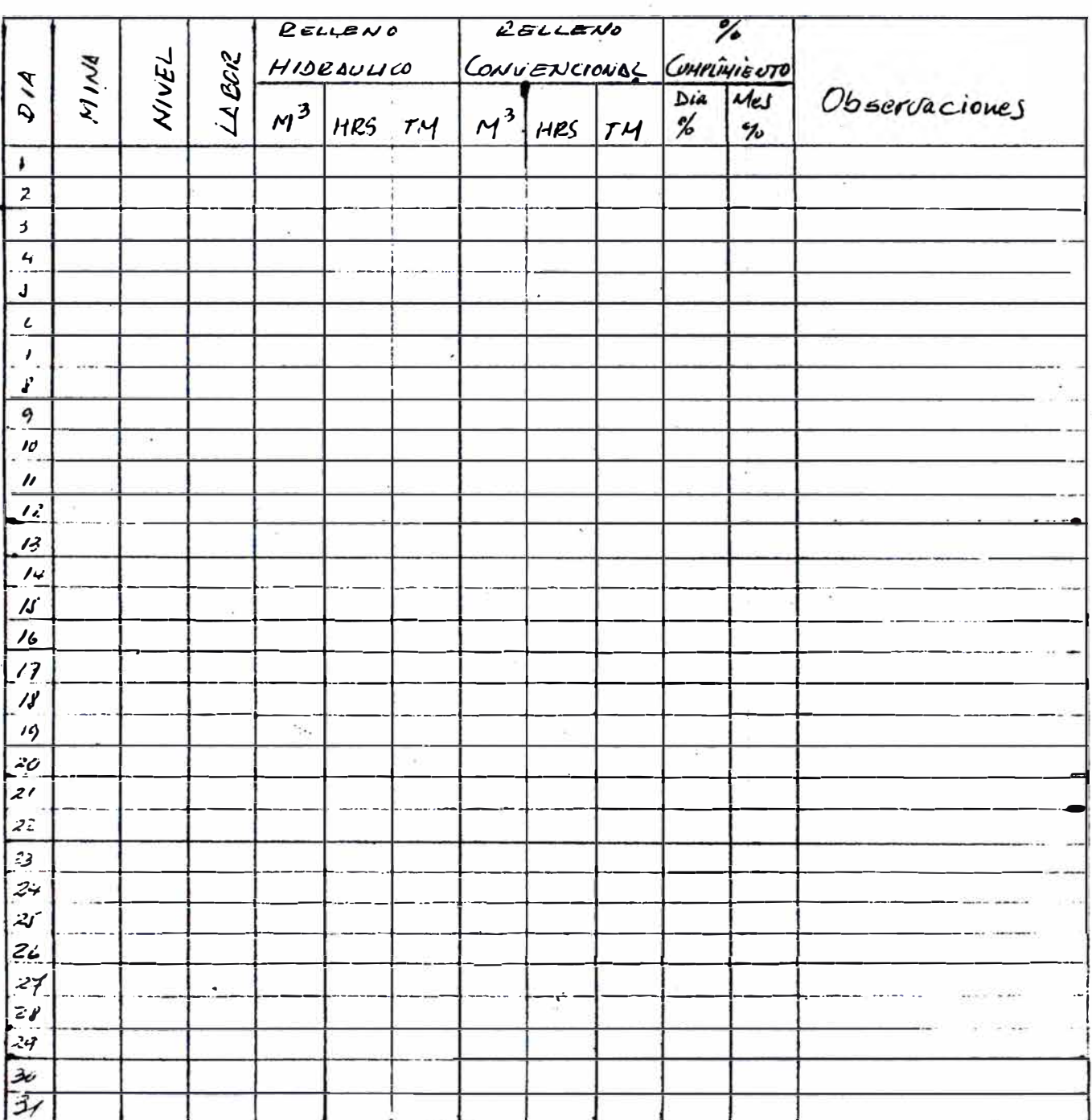

5).- Cuadro del Departamento de Seguridad.- Es un formato que contiene las actividades

**a desarrollarse** durante el mes y **deben** considerarse cuatro **puntos**  importan�es como son:

Inspecciones

- 11 1 nstrucciones
- 111 Controles
	- 1 V Reuniones
- al detalle se **puede** o�servar en el Anexó N º 5.

6) Cuadro de Control de So�retiempos.- Este formato sirve.para ir anotando y controlando el

"derroche" en la utilización de horas extraordinarias y permite tomar las medidas correctivas, hacia la reducción a la mínima expresión en este rubro. Nos ayuda a fomentar y aplicar la racionalización de los recursos humanos y materiales, sacando el máximo provecho al equipo disminuyendo los tiempos muertos. Ver Anexo N"6.

# CONCENTRADORA<br>=============

Es otro de los departamentos principales en la industria de la mineria y los resultados matemáticos deben ser plasmados en controles de:

1.- Resultado Diario de Operaciones de la Concentradora y 2.- Resultados acumulativos de la Operación, es así que las curvas que se **oatienen** al llevar los resultados de las operaciones son facilmente perceptibles, y dentro del primer grupo se tienen los siguientes:

l a .- Tonalaje de tratamiento . Anexo N°7

1 b.- Producción en onzas de plata o Lotes (mas menos 36 tons) Ver.

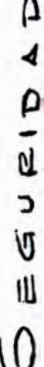

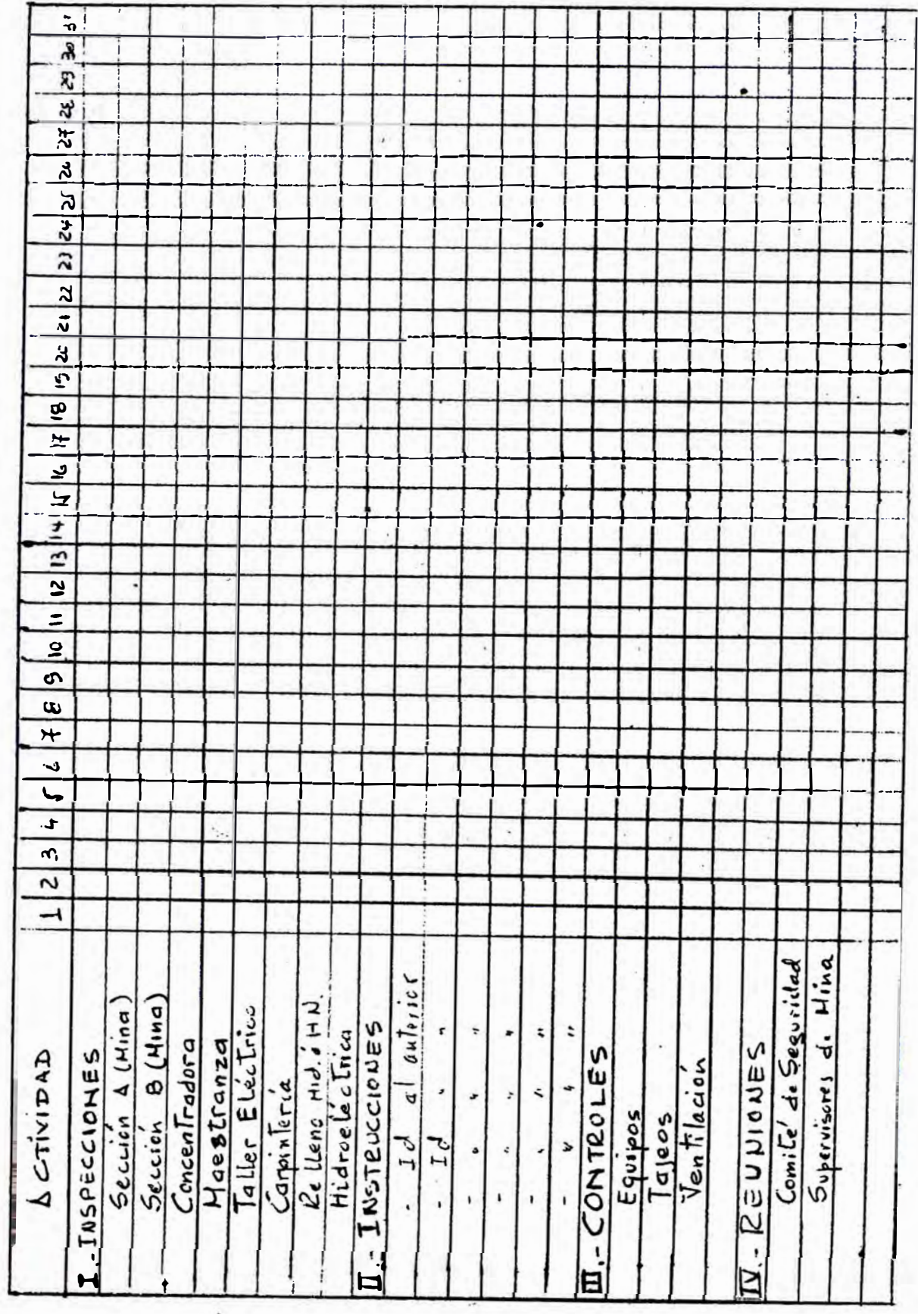

9 0 10 12 13 14 15 16 17 18 19 20 21 21 23 24 21 21 28 28 2 31 CONTROL DE SOBRETIEMPOS  $|1|23|4|1|48$ ⊺ SECCIONES

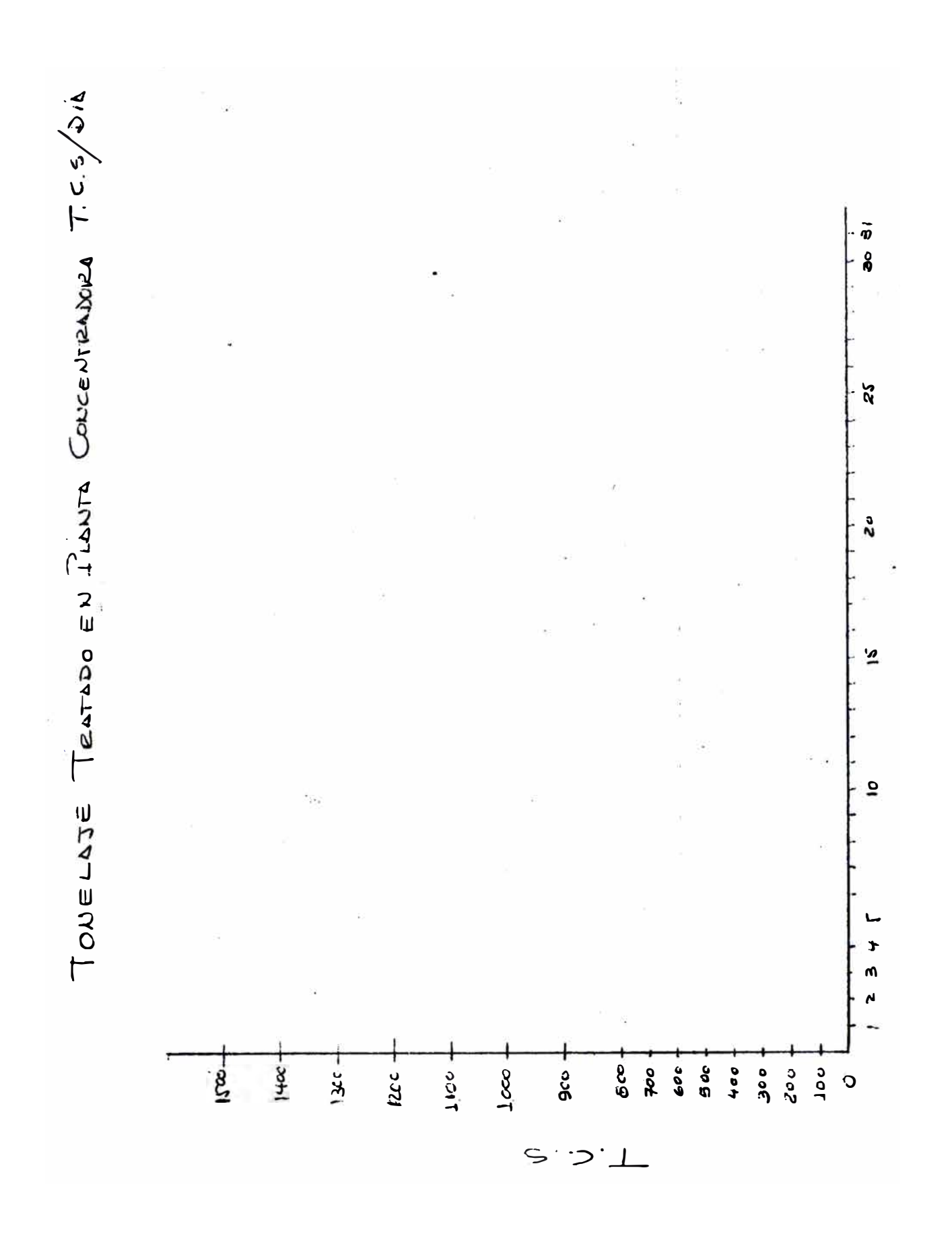

 $\overline{\mathbf{1}}$ 

Anexo N°8.

1 c.- Porcentaje de Recuperaciones. Anexos. Nos 9,9a, 9b y 9c 1 d.- Leyes de Concentrados. Ver Anexos Nos 10, 10a, 10 b. 1 e.- Leyes de la ca�eza de tratamiento. Anexos 1 f.- Leyes de los Relaves general. Anexos 12, 12a, 12b y 12c Dentro del segundo grupo deben graficarse los resultados acumulados de:

2 a.- Toneladas Tratadas en Planta, Acumulado, Ver Anexo N º 13 2 b.- Producción de onzas de plata o Lotes Acumulados. Anexo 14 **MANTENIMIENTO** 

El de<mark>partamento</mark> de Nantenimiento debe preparar los siguientes cuadros de control:

a)-.- Mantenimiento de Equipo Mina.- Cuadro que debe contener, la marca, tipo etc del **equipo**

luego en otra columna la ubicación exacta, seguido de columnas de los 31 días dei mes, luego la disponibilidad mecánica en horas y por último una columna que registre la utilización tambien en hotas y como información adicional de acuerdo a la leyenda que se encuentra al pié del cuadro, identificar si se encuentra en re- • paración o está en espera de respuestos etc. Anexo N ° 15

b) Equipo de Concentradora cuadro semejante al anterior descrito agrupando en los siguientes equipos

- Chanc\_ado

- Molienda

- Flotación

- Filtrado y secado de concentrados

- Almacenamiento de relaves

De igual manera un cuadro de mantenimiento electrico de Planta Concentradora . Anexo 16.

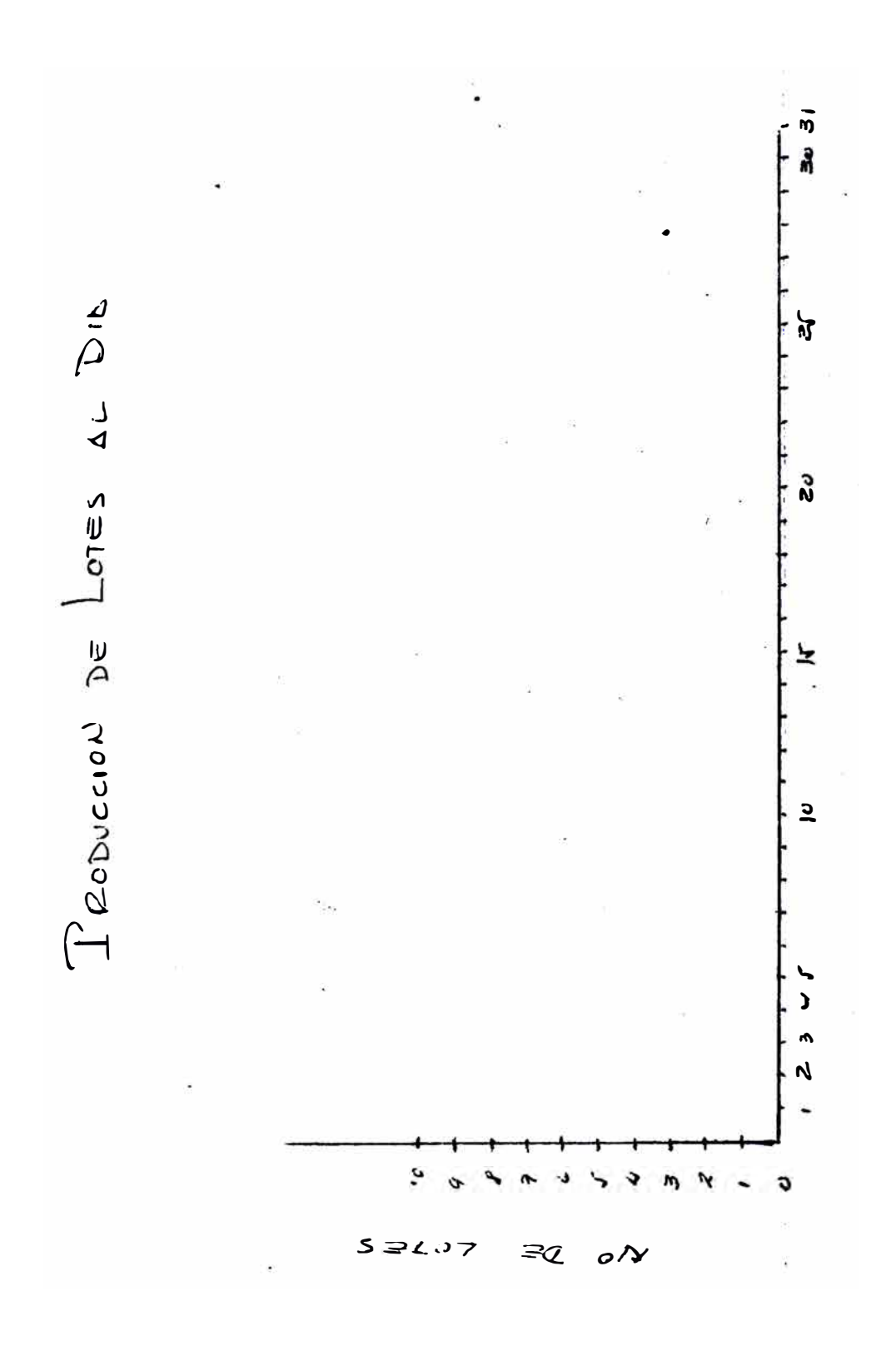

 $\frac{17}{2}$ 

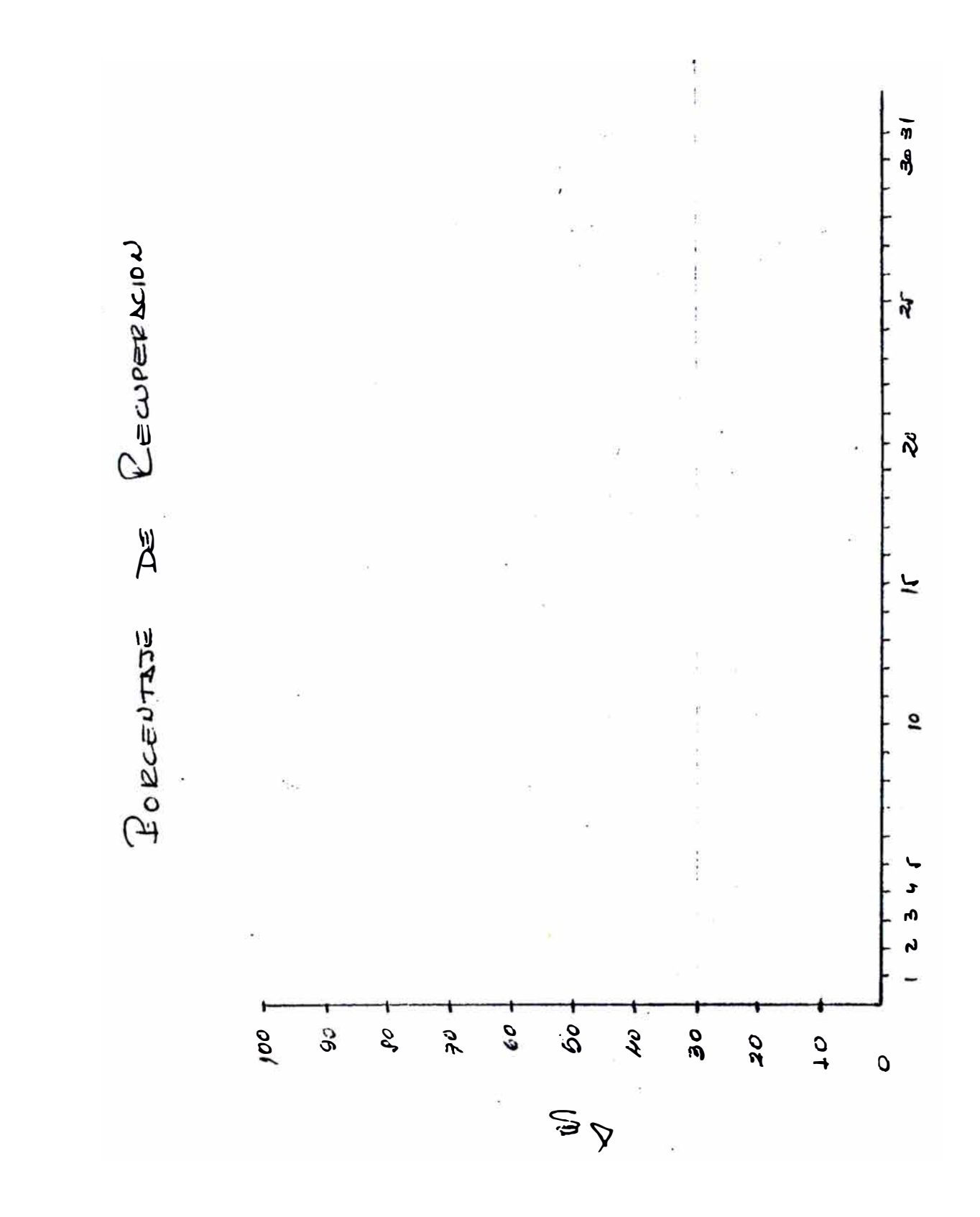

 $\sigma$ 

 $\Delta u$  vo  $U$ 

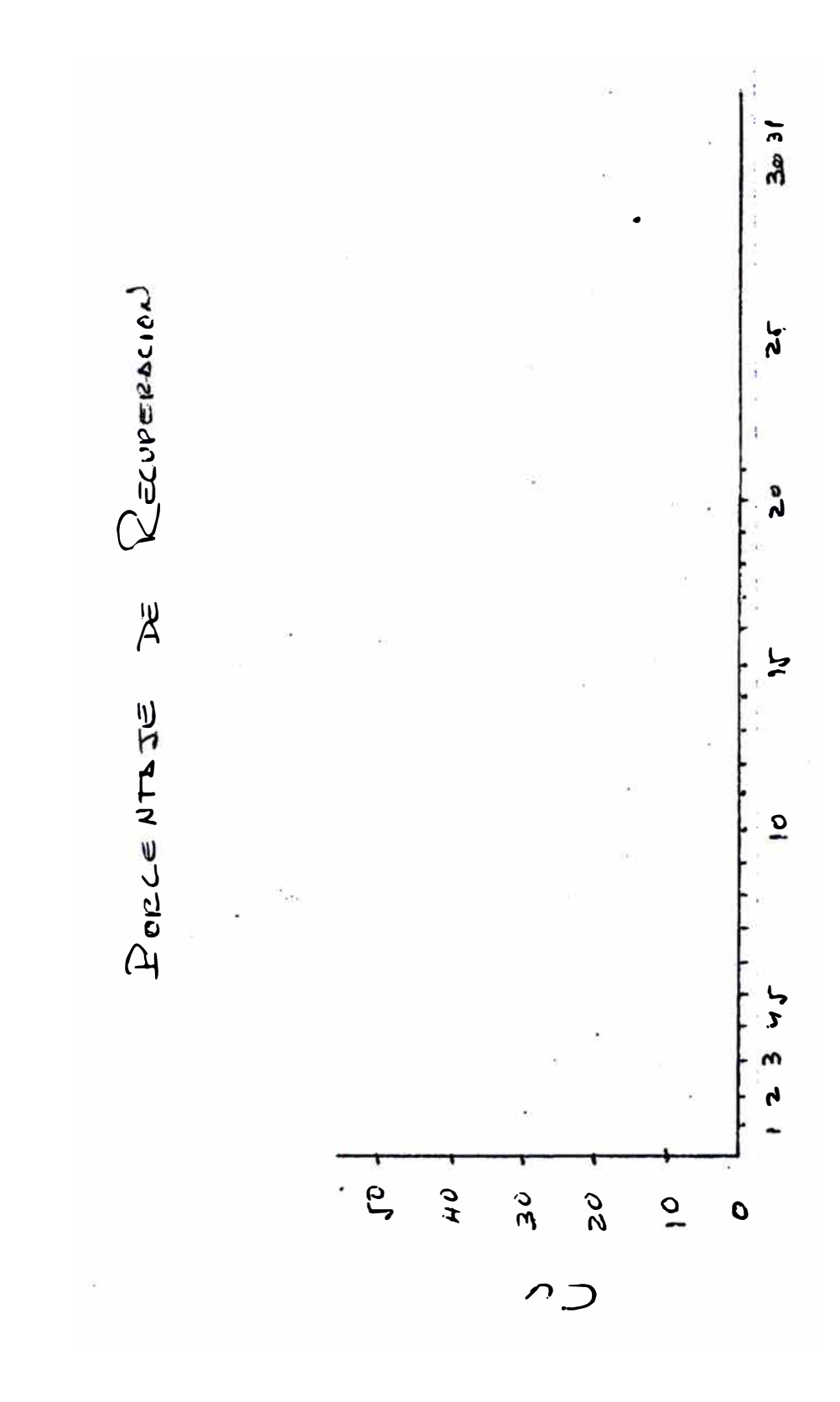

 $\int M \epsilon V \rho \mu^2 \rho$ 

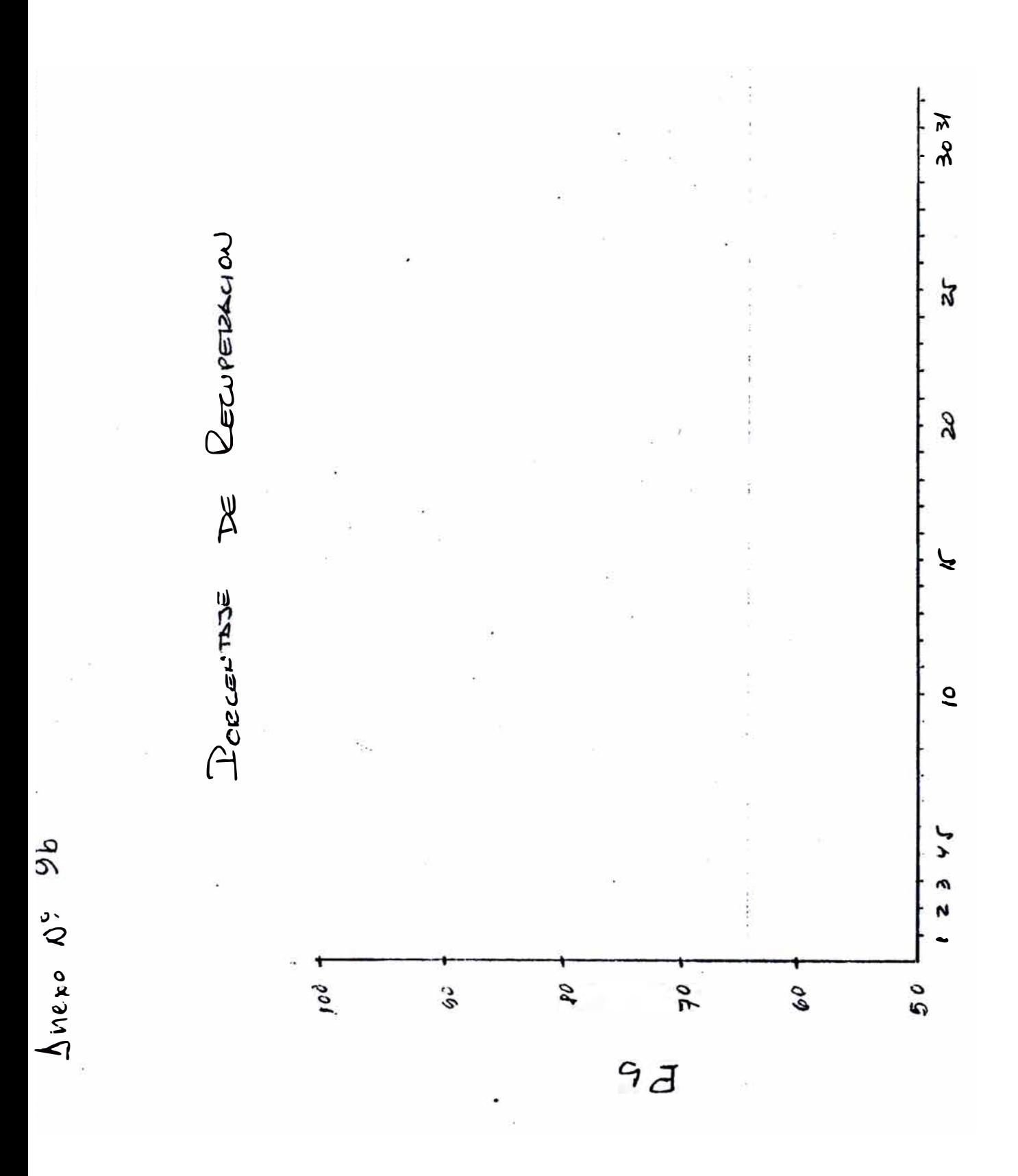

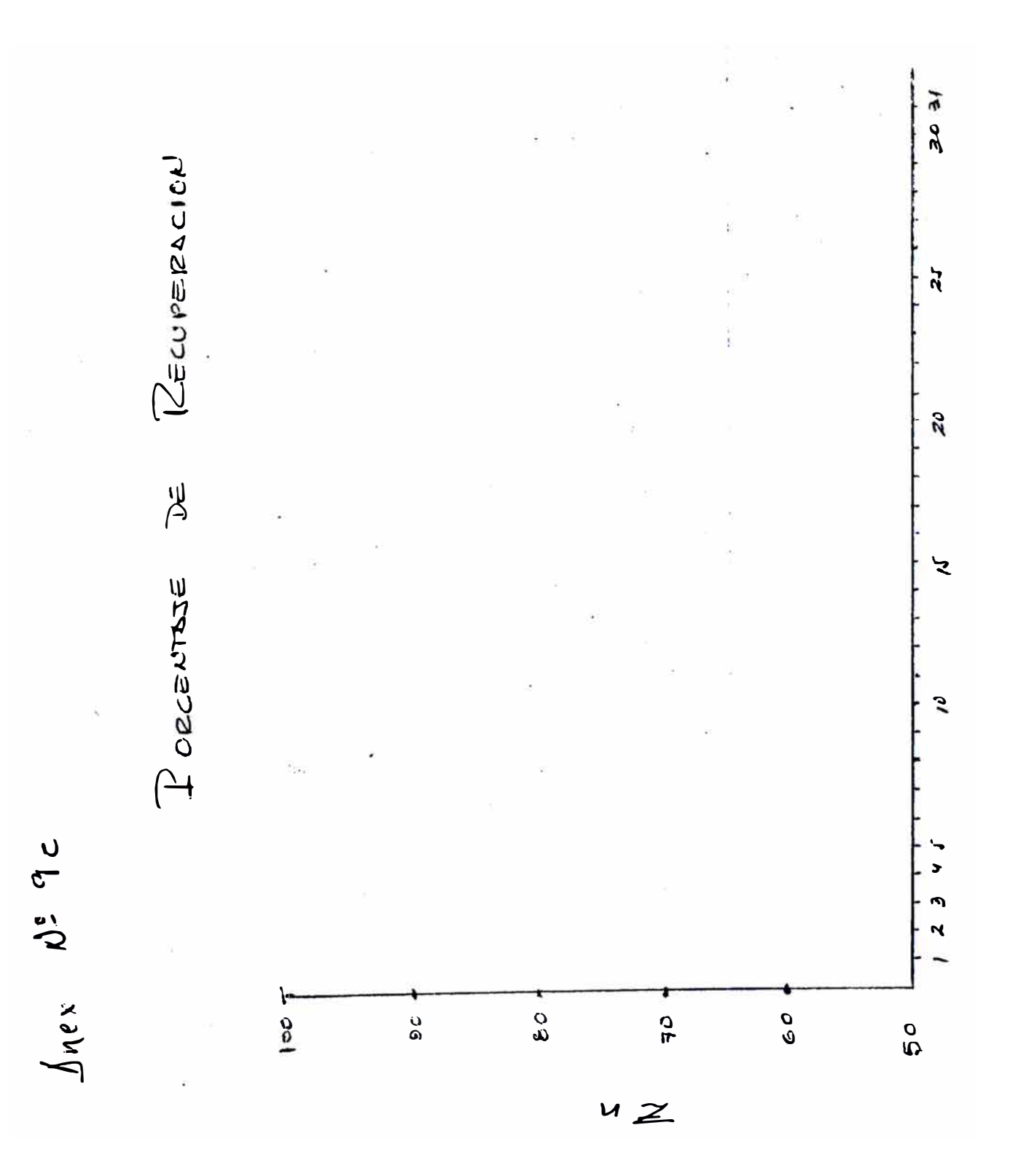

بسائنة أركبنا وساعته هغ

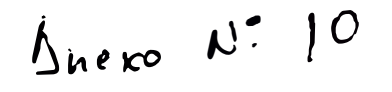

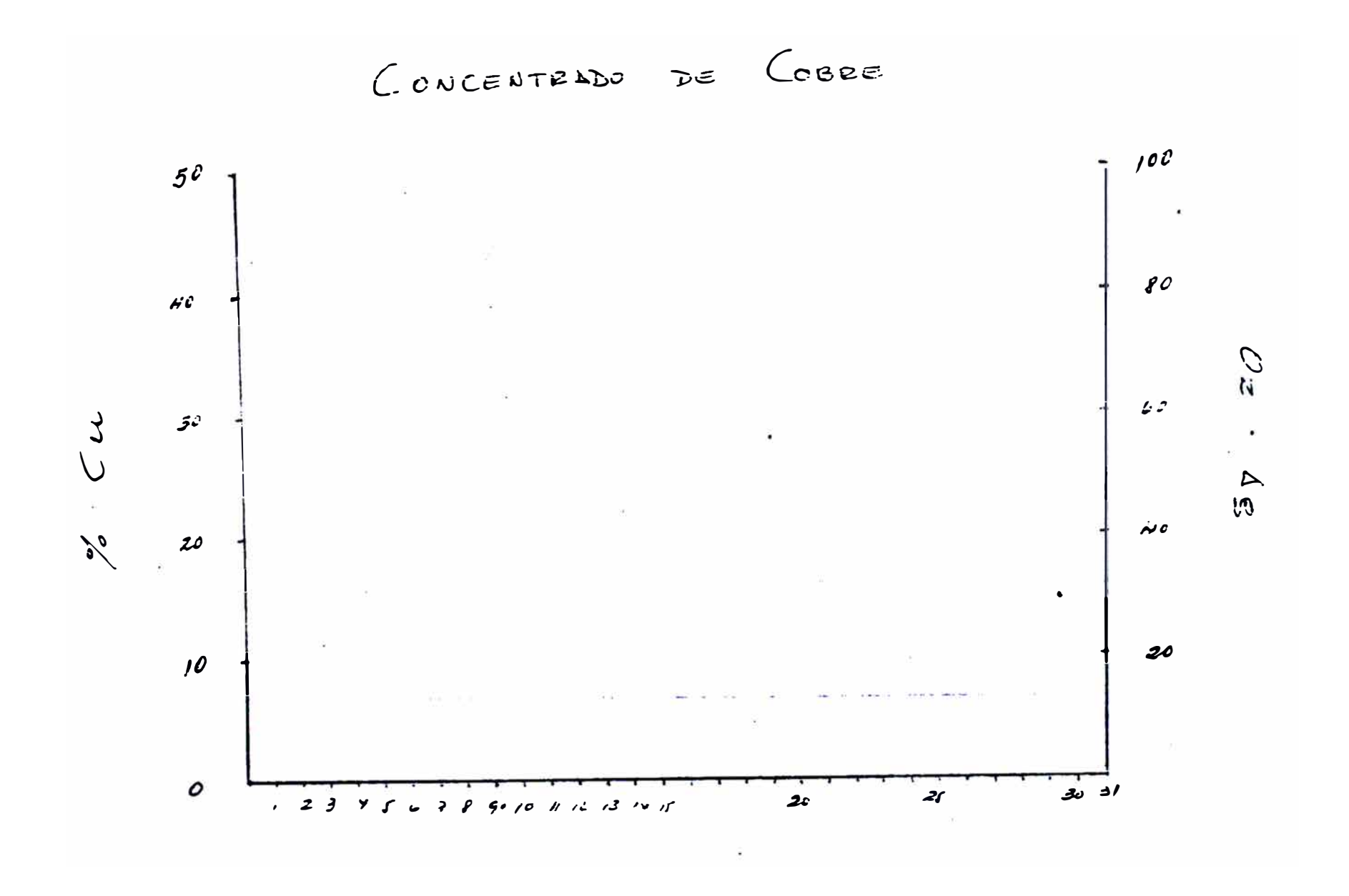

္လ

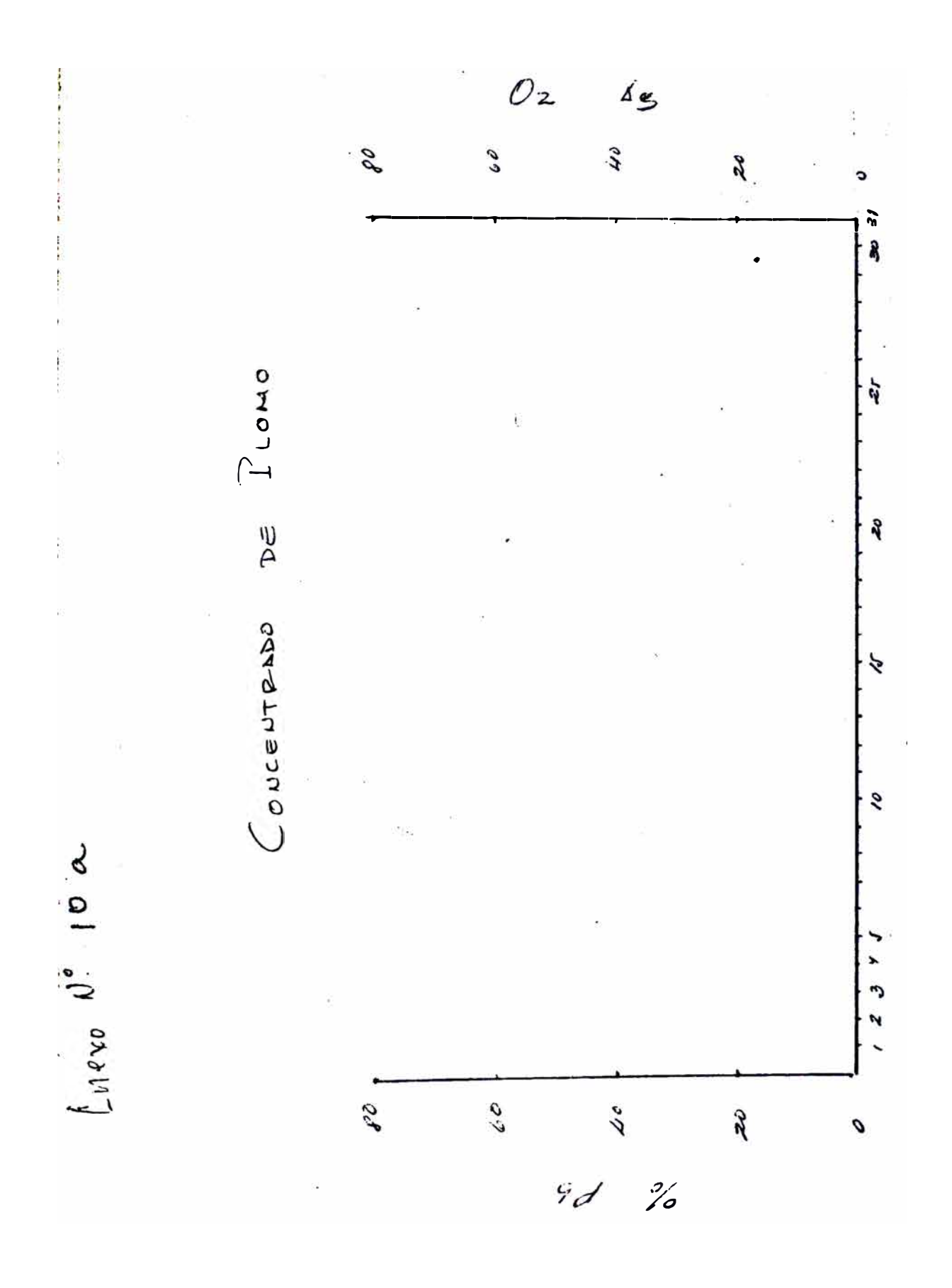

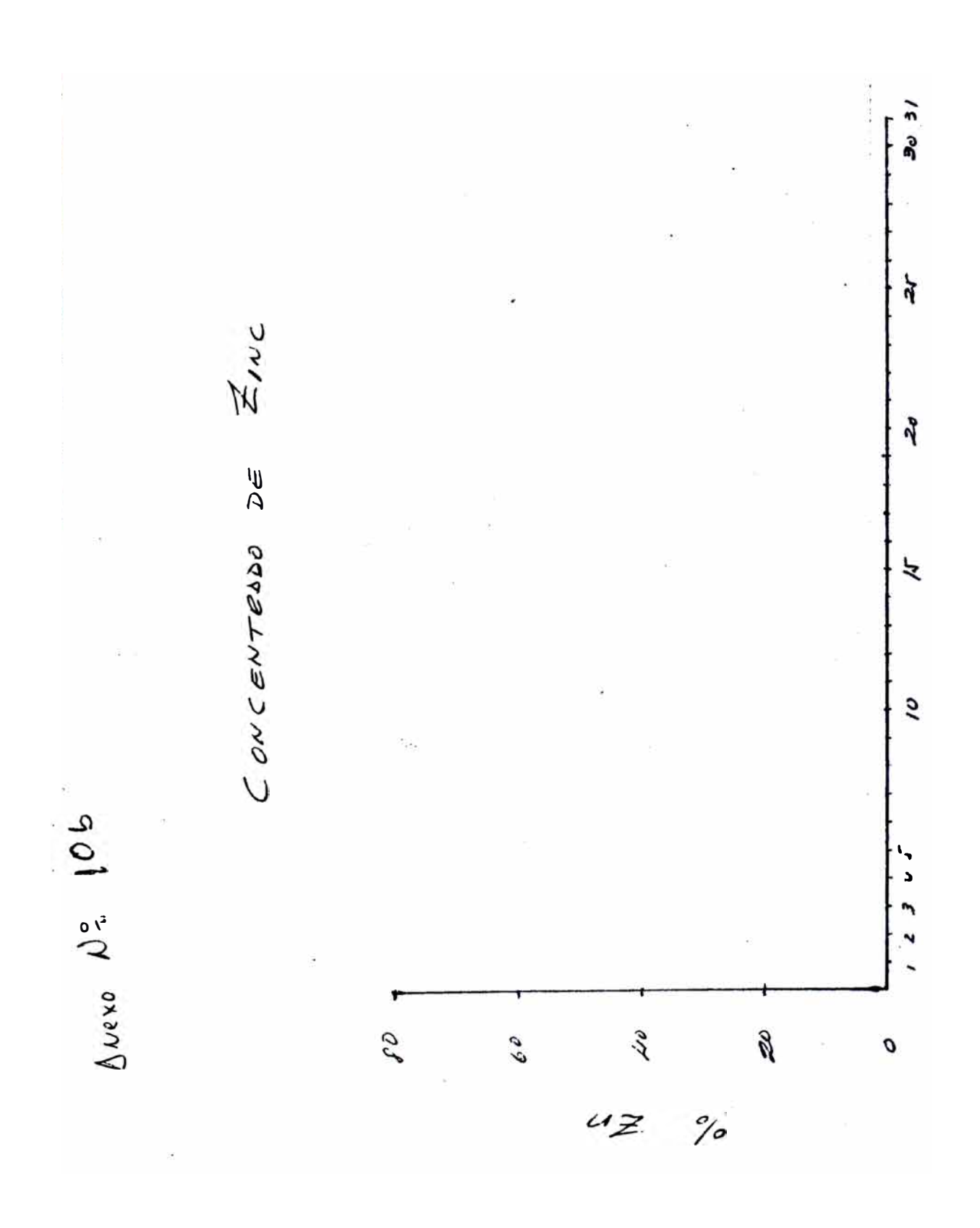

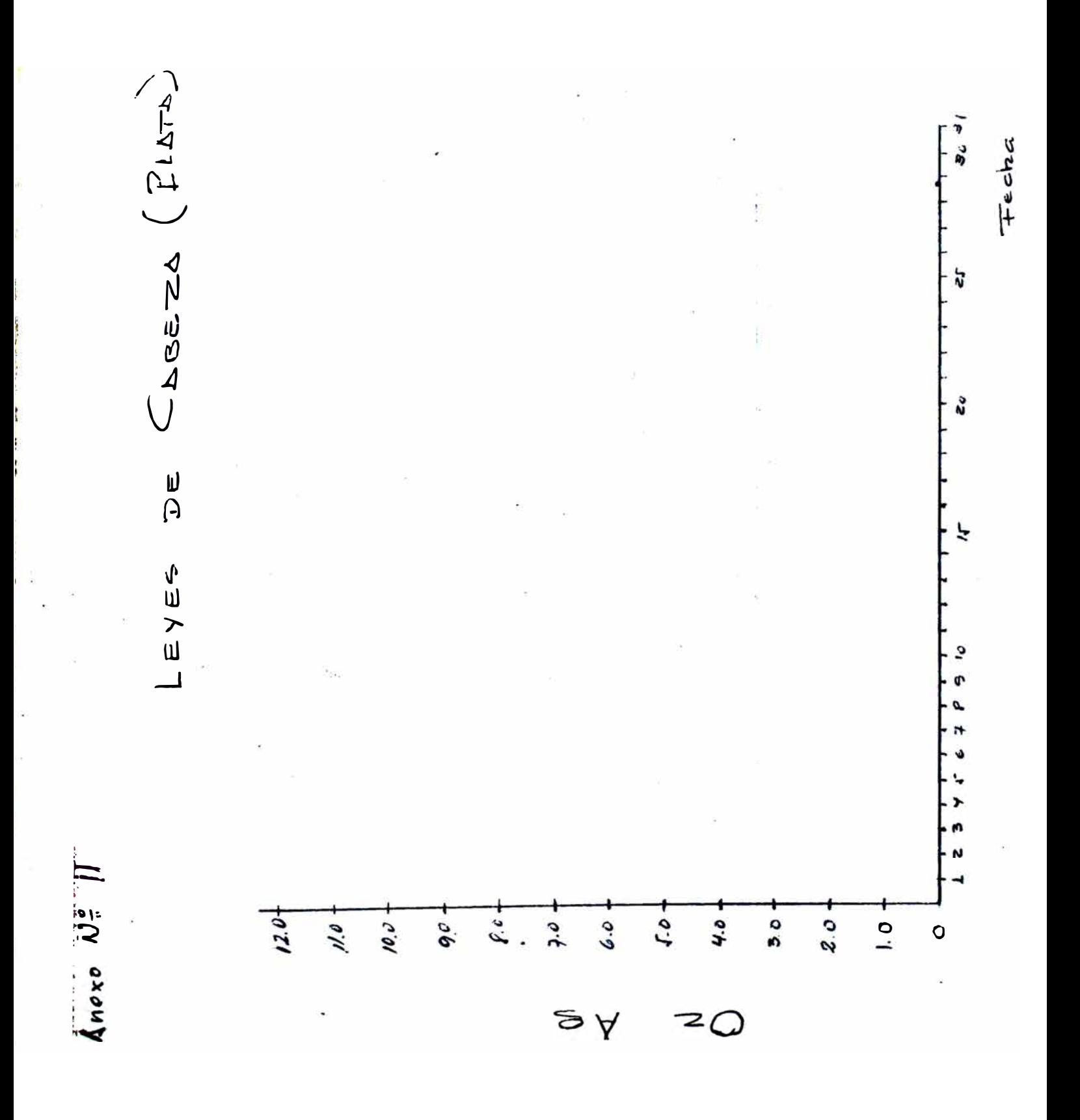

 $\overline{25}$ 

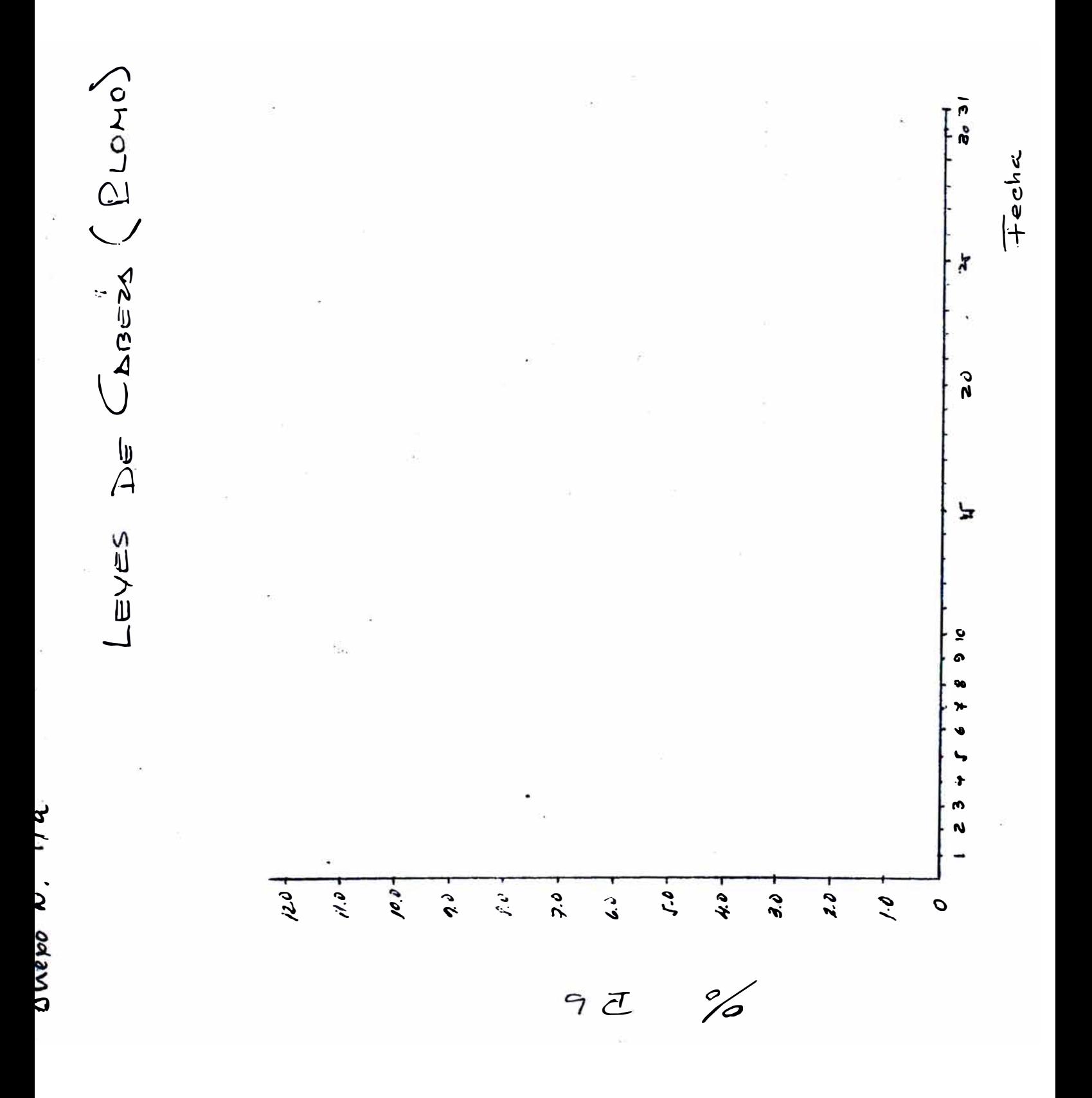

 $\overline{.}6$ 

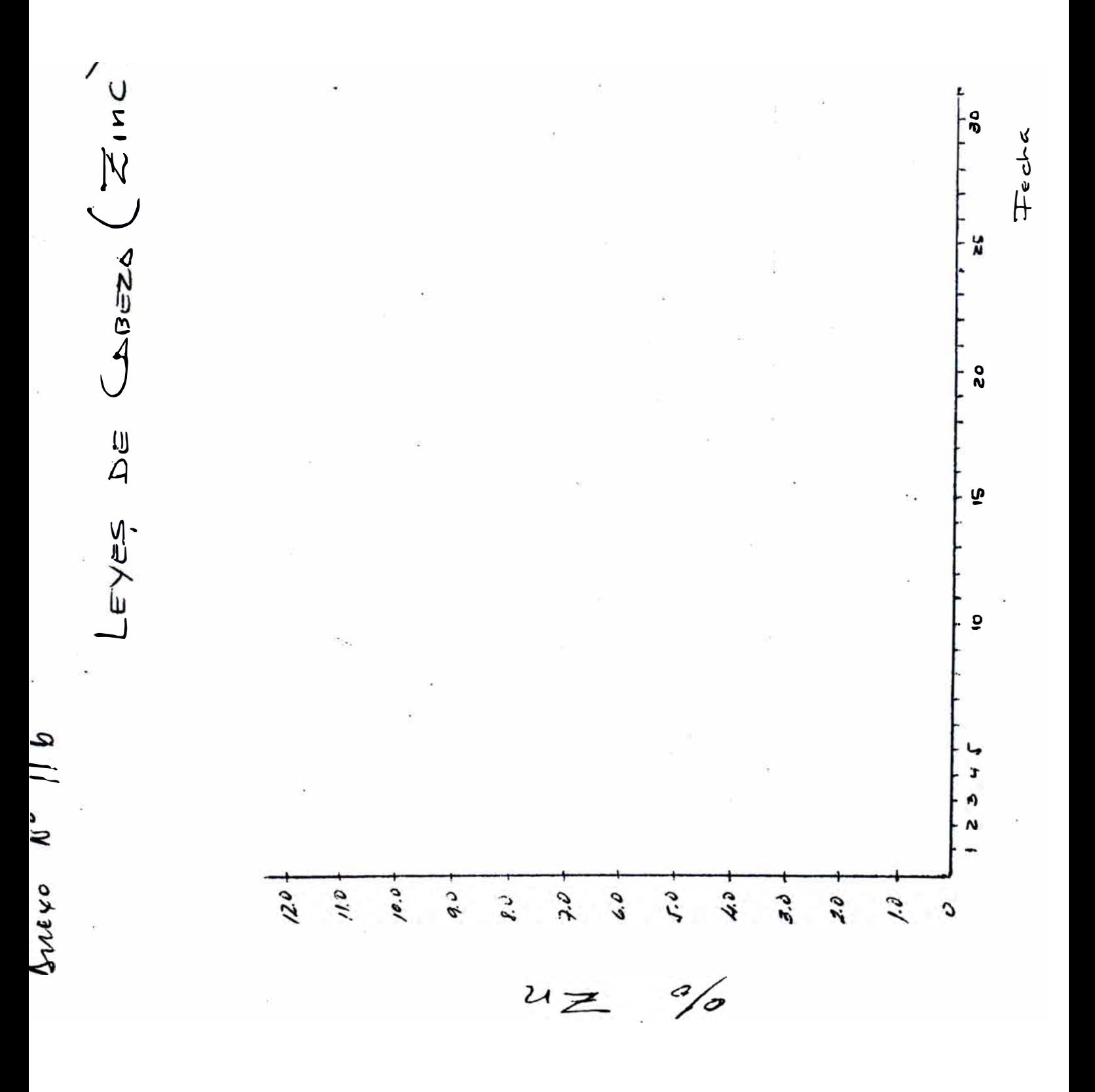

 $\overline{c}$ 

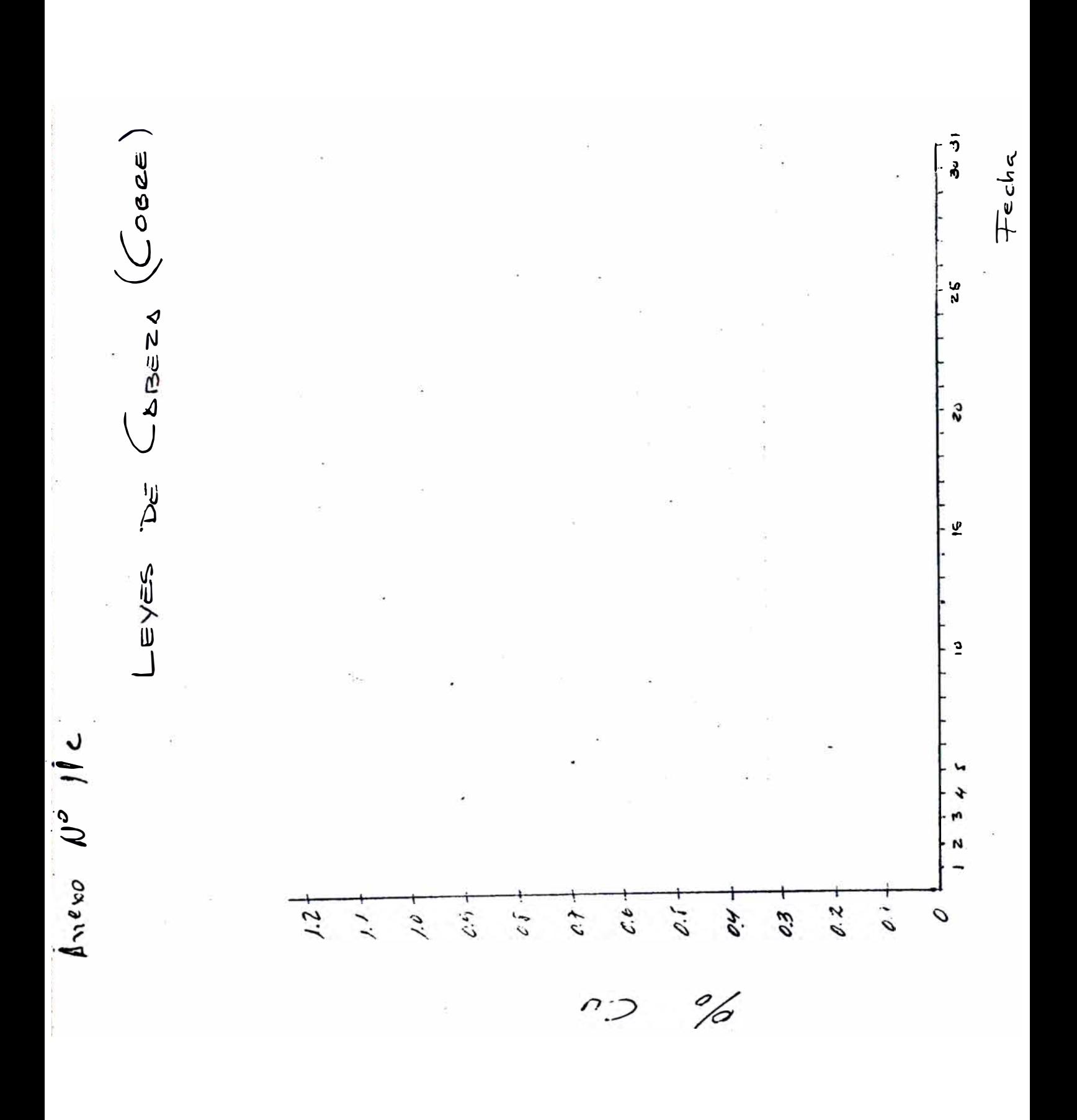

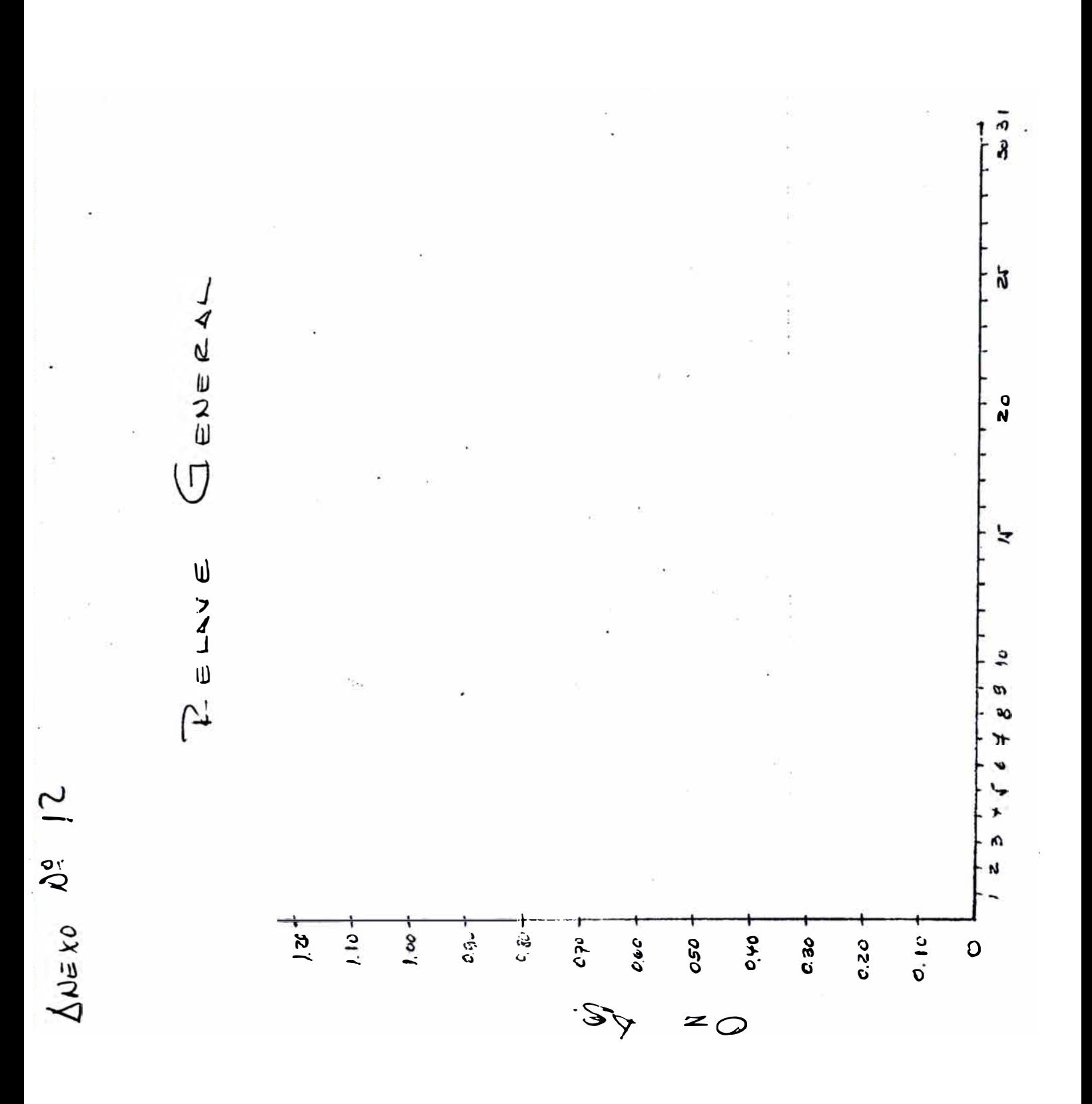

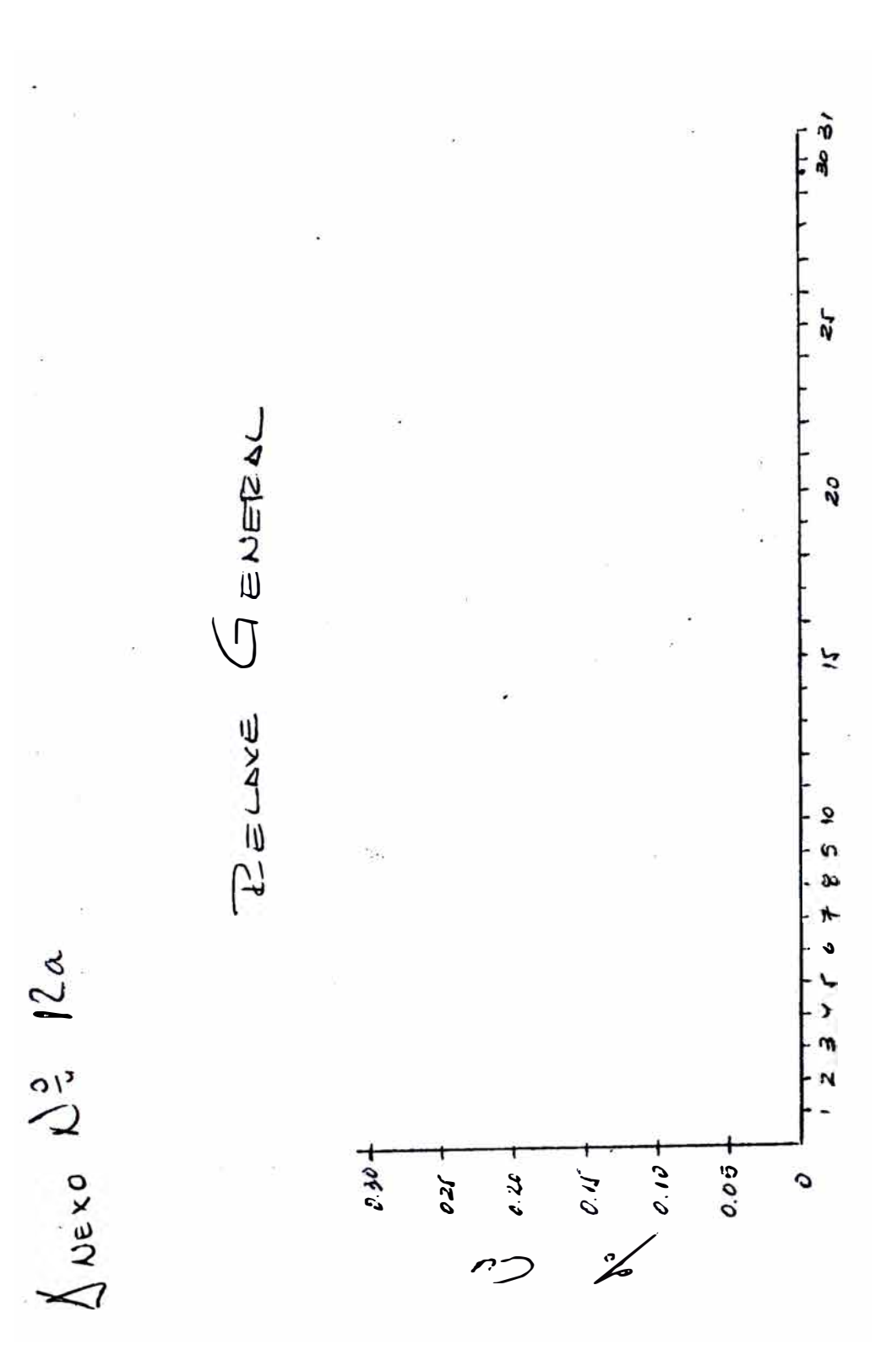

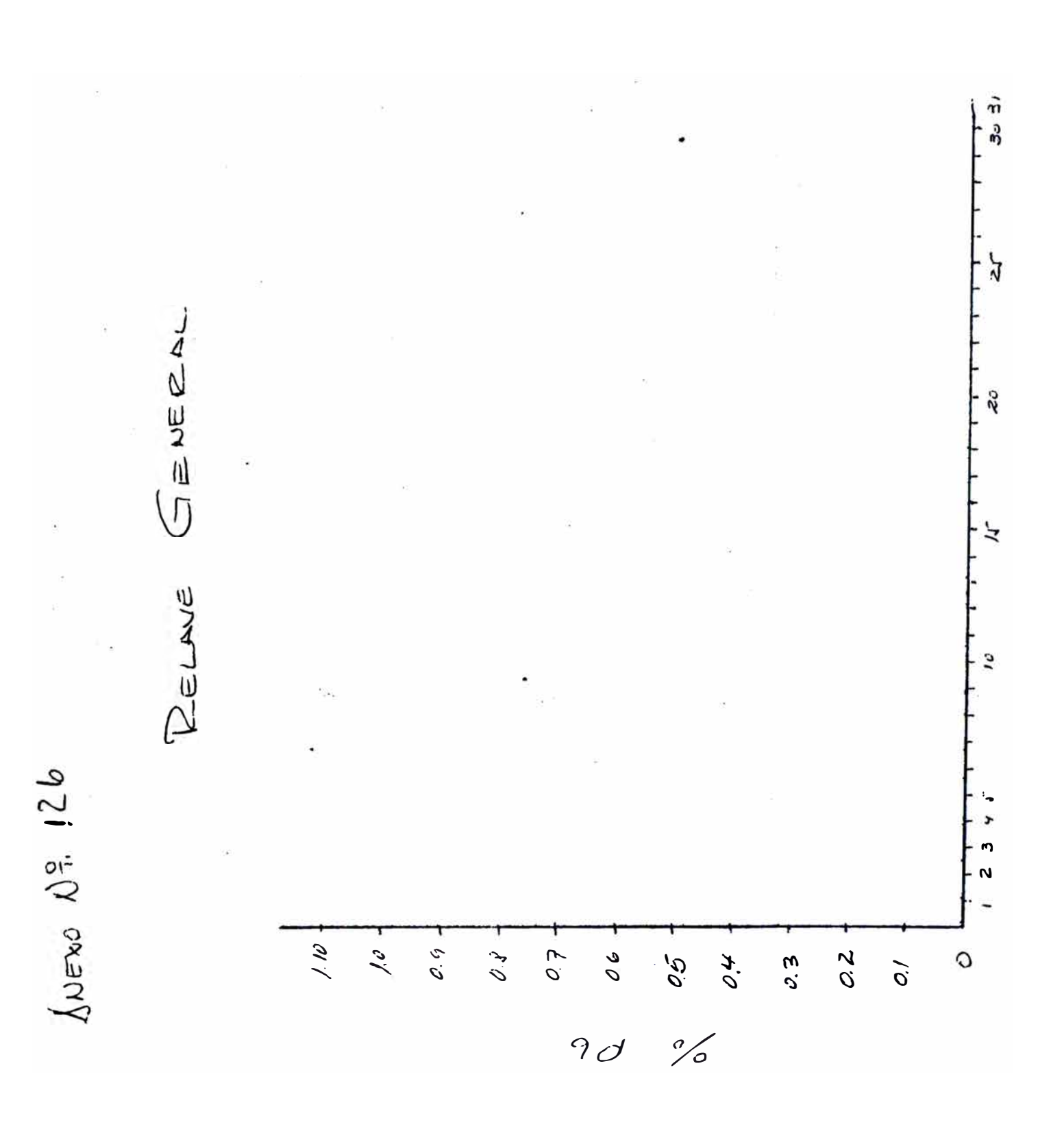

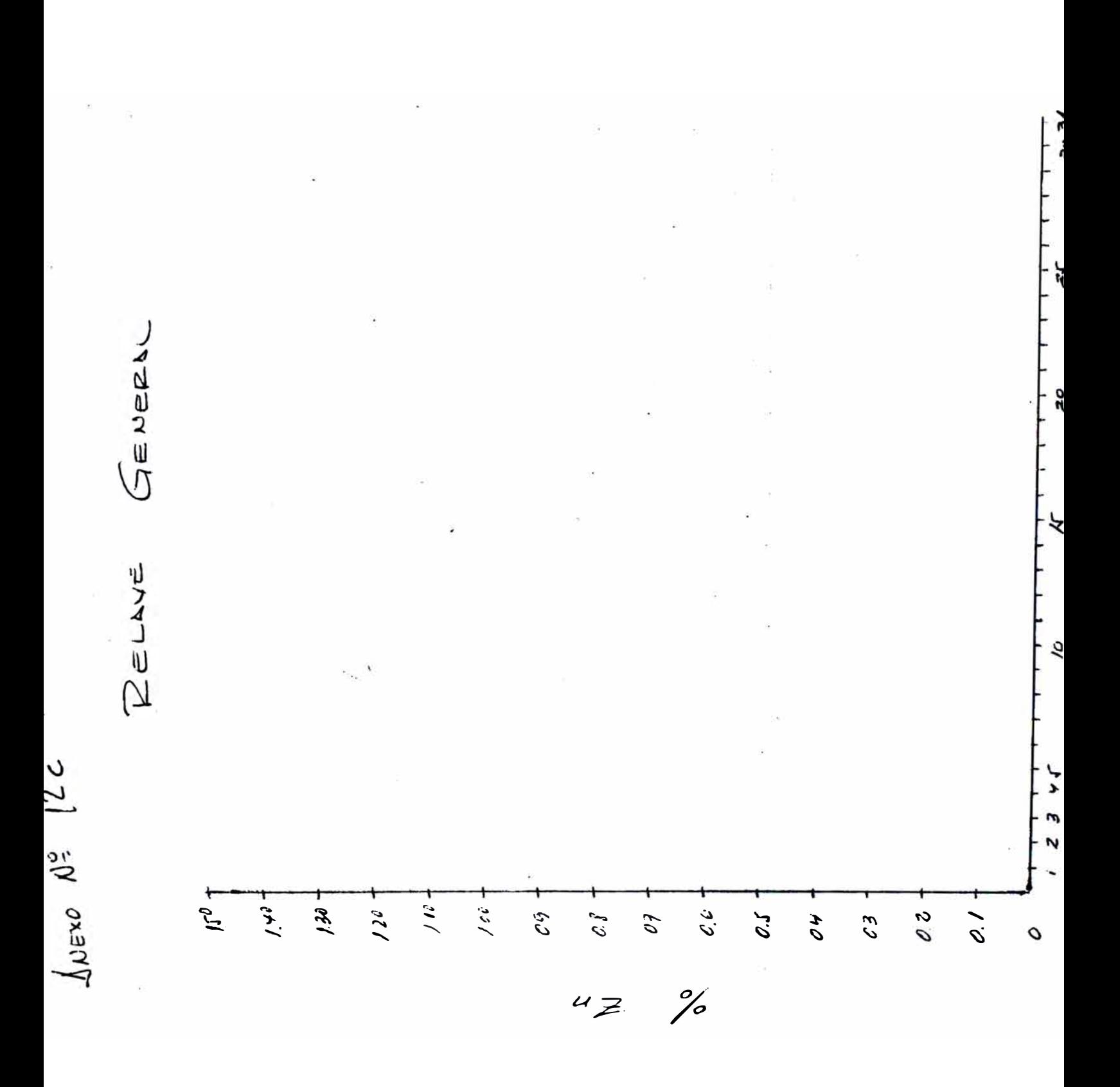

 $3<sup>2</sup>$ 

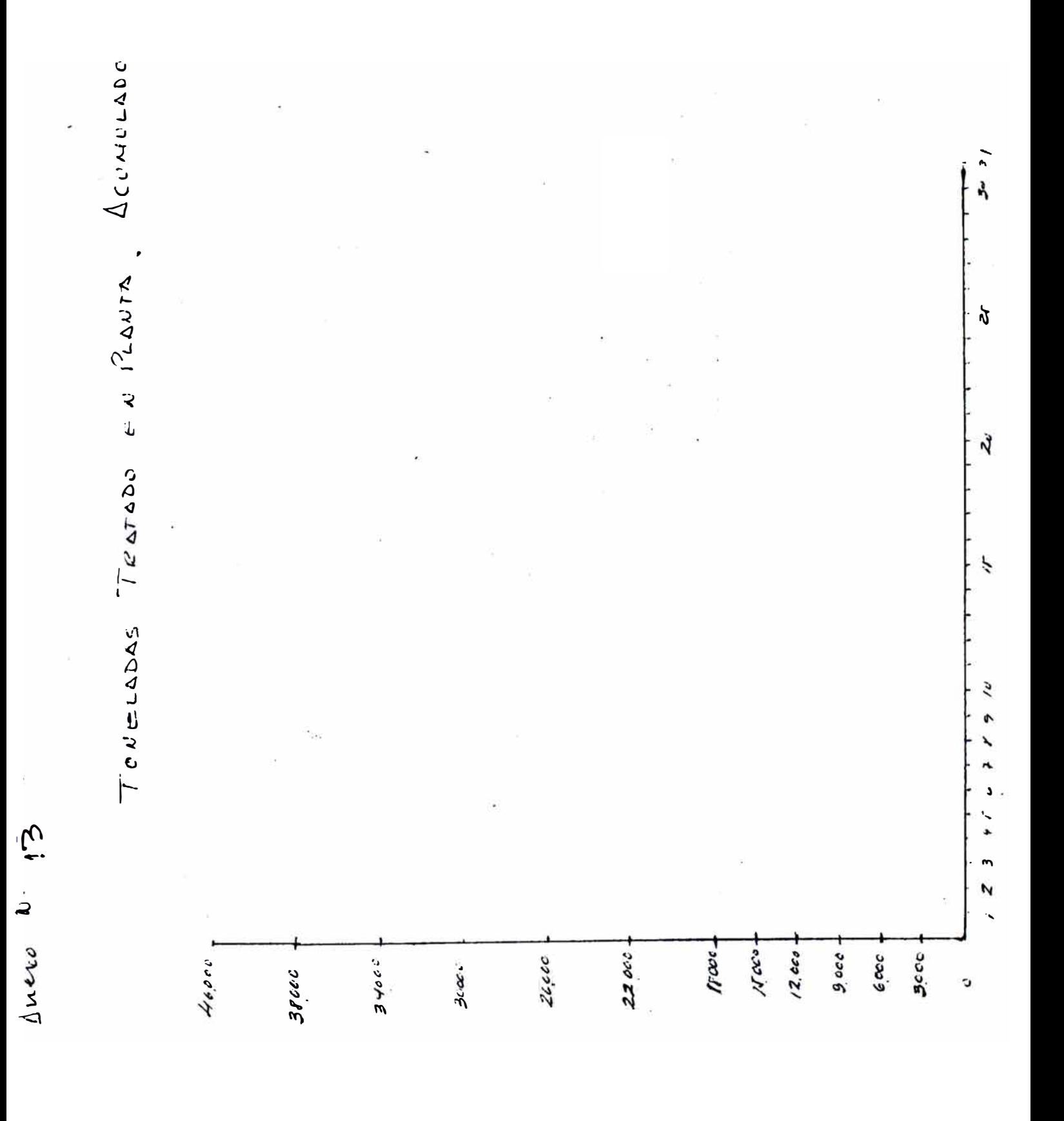

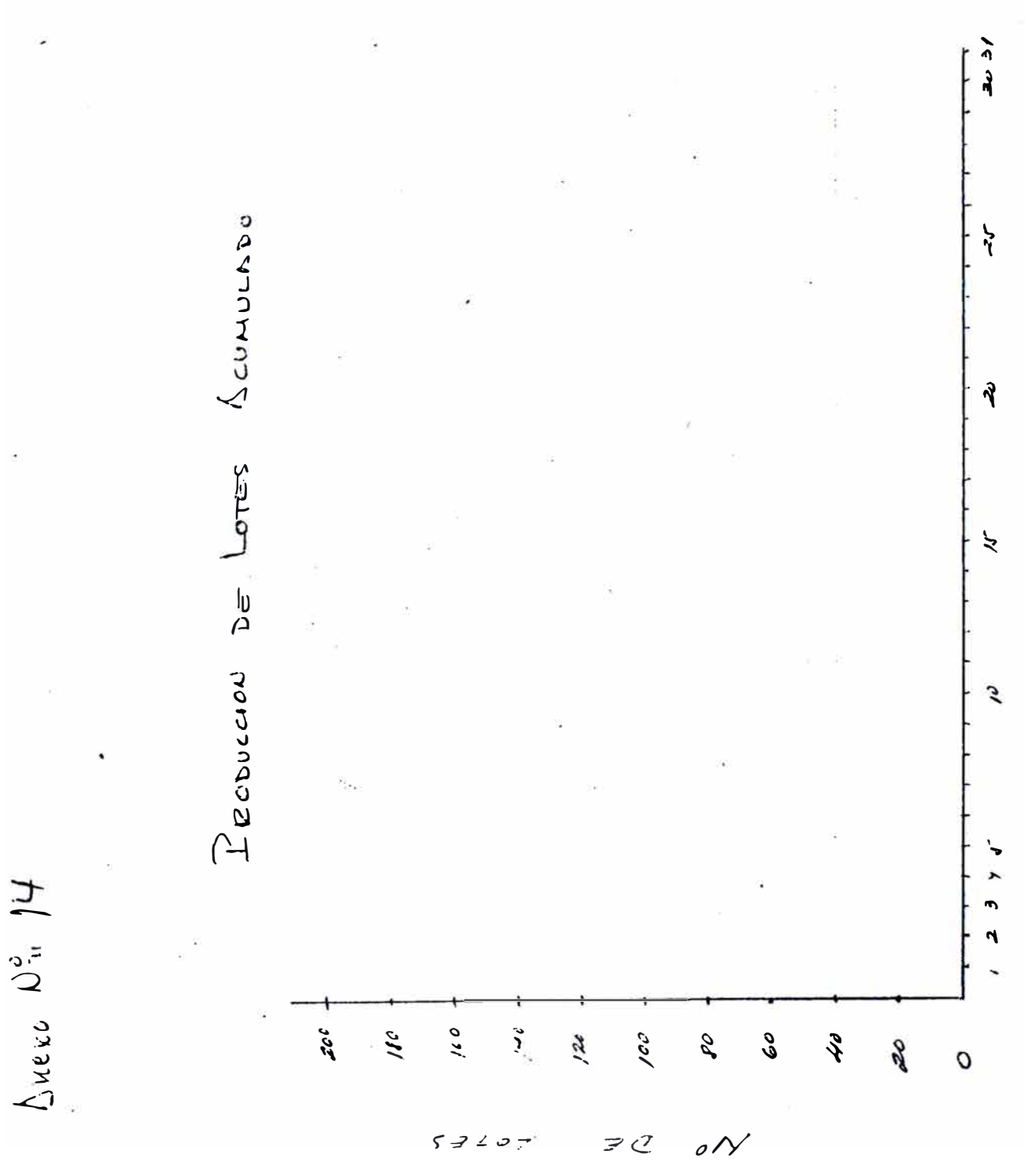

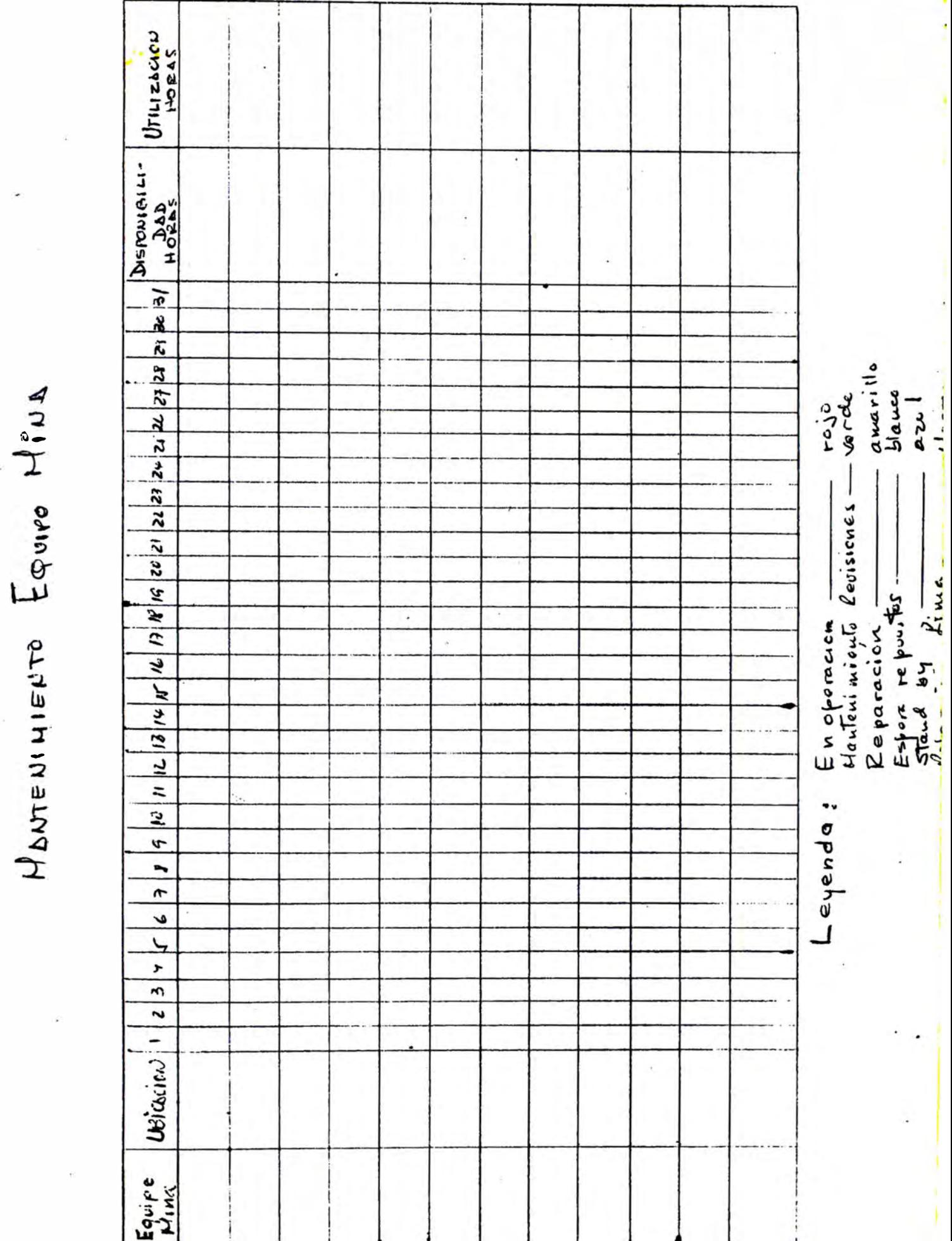

Luoro No

IJ

 $|z|$   $\omega$   $|z|$   $z$   $|z|$   $z$   $z$   $z$   $z$   $z$   $z$   $z$ MONTENINIENTO ELECTRICO CUNTO CONCENTRADORA  $|\kappa|n| |n_2| \sqrt{|\kappa|} |\kappa| |\kappa| |n_1| |\kappa| |n_2|$  $|s|$   $|s|$   $|e|$   $|e|$   $|e|$   $|e|$   $|e|$ n.  $\int v \cdot \cos \theta$  $\overline{\phantom{0}}$  $\overline{a}$ Merce Evez -

## <u>SEGUIMIENTO DEL SISTEMA</u>

La efectividad del sistema se observa por las reuniones diarias que se tienen y estas deben realizarse de acuerdo a las siguientes pautas que recomienda el autor intelectual del sistema, el Ing. A. Bejarano, las cuales son verdaderamente determinantes como lo podemos experimentar en Raura **y** estas son:

1.- Se dispone de una Oficina Adecuada donde se colocan todos los cuadroa que se han detallado líneas arriba. Las paredes de esta oficina se encuentran divididas en areas bastante claras, en grandes titulares se paeden distinguir lo siguiente:

PLANES DE OPERACION luego sigue PROYECTOS y al centro del salón PLANEAMIENTO Y CONTROL DE OPERACIONES UNIDAD RAURA debajo de este titular se encuentran los Controles que usa Planta Mina, Mantenimiento, Seguridad etc. La buena iluminación es importante para que el "Golpe de Vista" sea impactante para todos los participantes. 2.- El departamento de Ingeniería o Planeamiento (en nuestro caso Geología) es el encargado de llenar estos cuadros, anotando con cocolores o cifras los resultados obtenfdos el día anterior, de acuerdo a les informes que proporciona los jefes de.guardia de mina, concentradora y mantenimiento, ademas con señales especiales (chinches de colores) se indica las labores que no han cumplido su ciclo, determinando el mismo tiempo los porcentajes de cumplimiento. 3.- Reunión Diaria de Producción.- Se considera como la parte más importante del sistema y se realiza todos los días de lunes a sá**bado al término de la guardia de día, la duración es de 45 minutos** considerandose "LA MEDIA HORA MAS PRODUCTIVA" de toda operación minera, en esta reunión de producción deben estar presentes las

siguientes personas o departamentos:

- Superintendente General

- Superintendentes de Mina, Concentradora y Mantenimiento

- Jefes de Guardia de Mina y Concentradora

- Ingenieros de Mantenimiento Mecánico y Eléctrico

- Geológos

- Ingeniería

- Ingenieros de Seguridad

- Jefe de Almacén o Logistica

- Jefe del Departamento Médico

- Jefe de Relaciones Industriales etc.

Siendo un sistema eminentemente técnico, debe ser muy concreto y referirse únicamente a los puntos críticos y plantear soluciones adecuadas.

ţ.

Cada responsable de sección, sea de mina, concentradora o mantenimiento al frente del respectivo cuadro de control, se limita a aclarar el porque del incumplimiento del ciclo de trabajo o que no haya alcanzado un mínimo del 95% de cumplimiento de sus objetivos cuantificables, debe explicar concretamente las causas del problema y explicar las soluciones dadas e las que piensa aplicar, la intervención de los asistentes en esta etapa es muy importantes siempre y cuando tenga una solución para aliviar, de tal manera podemos controlar fácilmente cada fase de nuestra operación y sobre todo crear la conciencia de la participación de todo el equipo productivo en la solución de problemas, para alcanzar los objetivos propuestos.

## CONCLUSIONES

- El sistema es un método dinámico, práctico y eficaz para el control efectivo de Operaciones Mineras
- Crea la conciencia de "trabajo en Equipo
- La responsabilidad por el logro de los objetivos es compartido por tedo el equipo de profesionales
- Puede ser aplicado en toda operación minera por el bajo costo y por la facilidad de su comprensión.
- Su aplicación correcta y su seguimiento nos ayuda el uso adecuade de nuestros recursos y nos permite lograr mayor eficiencia y mejorar nuestro control de costos.

Por último debo manifestar un reconocimiento especial a la persona del lng. Américo Bejarano por las sahias enseñanzas que suele otorgar a sus subordinados y su contagiante anhelo de superación gracias también a la Cia. Minera Raura por tenerme en sus filas y brindarme la oportunidad de estar experimentandó junto con jóvenes profesionaes la implementación de este nuevo sistema de Planeamiento y Control de Operaciones.